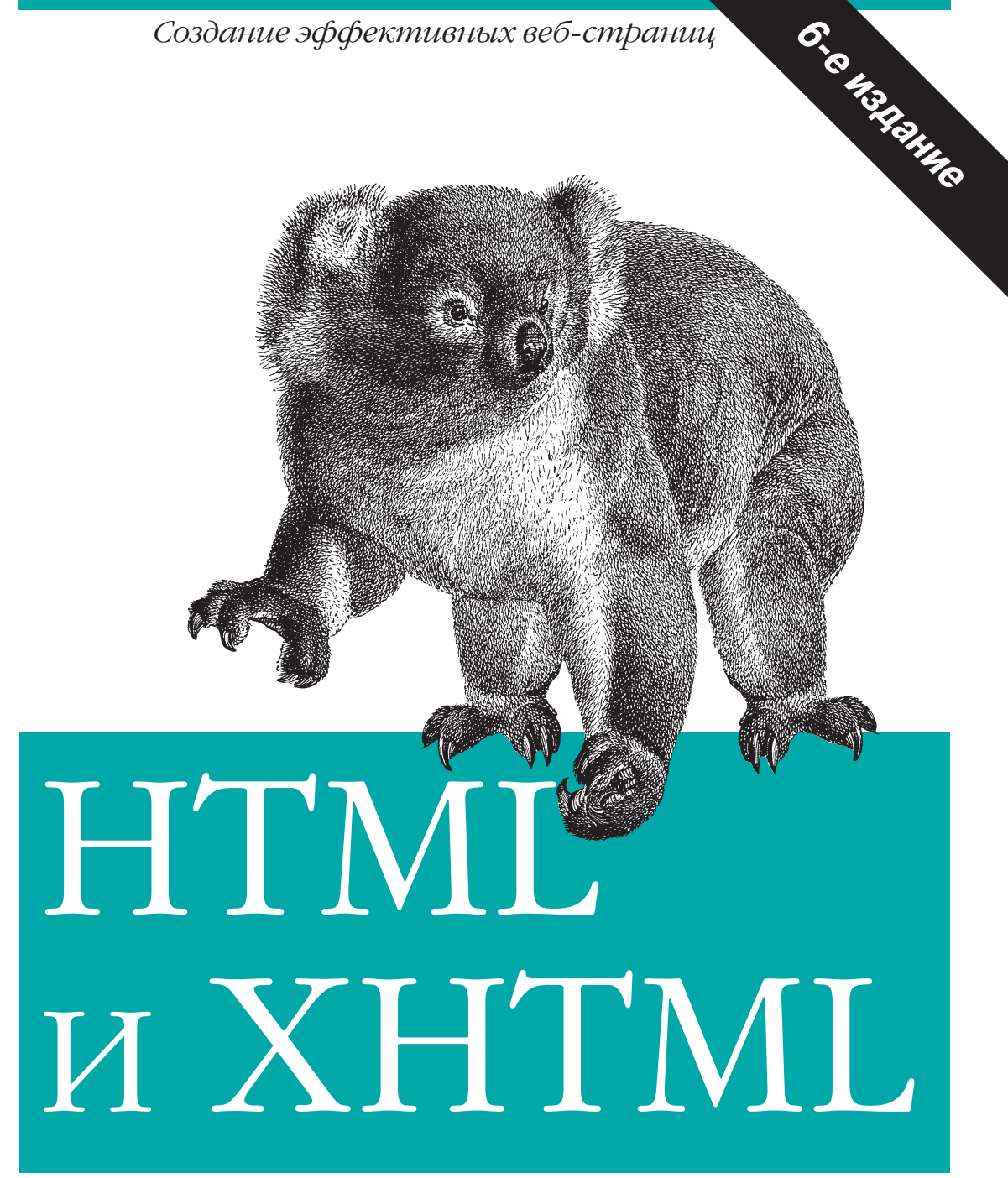

## Подробное руководство

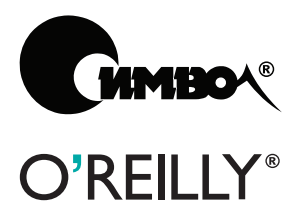

Чак Муссиано и Билл Кеннеди

По договору между издательством «Символ-Плюс» и Интернет-магазином «Books.Ru – Книги России» единственный легальный способ получения данного файла с книгой ISBN 5932861045, название «HTML и XHTML. Подробное руководство», 6-е издание - покупка в Интернет-магазине «Books.Ru – Книги России». Если Вы получили данный файл каким-либо другим образом, Вы нарушили международное законодательство и зако нодательство Российской Федерации об охране авторского права. Вам не обходимо удалить данный файл, а также сообщить издательству «Символ Плюс» (piracy@symbol.ru), где именно Вы получили данный файл.

## **HTML & XHTML**

## *The Definitive Guide*

Sixth Edition

*Chuck Musciano and Bill Kennedy*

O'REILLY®

# **HTML и XHTML**

## *Подробное руководство*

Шестое издание

*Чак Муссиано и Билл Кеннеди*

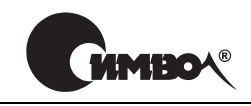

Санкт-Петербург – Москва 2008

## Чак Муссиано и Билл Кеннеди HTML и XHTML. Подробное руководство, 6е издание

Перевод С. Иноземцева

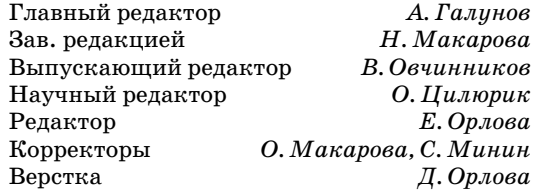

*Муссиано Ч., Кеннеди Б.*

HTML и XHTML. Подробное руководство, 6е издание. – Пер. с англ. – СПб: Символ-Плюс, 2008. - 752 с., ил.

ISBN-10: 5-93286-104-5 ISBN-13: 978-5-93286-104-2

Шестое издание «HTML и XHTML» – самая полная и современная книга по языкам HTML и XHTML, разъясняющая работу и взаимодействие каждого их элемента. Она удачно сочетает в себе лучшие качества понятного учебного по собия, адресованного начинающим, и всеобъемлющего справочника, который всегда под рукой даже у опытных вебпрограммистов. Этот труд, ставший классическим, содержит все от базового описания синтаксиса и семантики до практических советов, поможет вам найти свой неповторимый стиль и в совер шенстве овладеть языком веб-дизайна.

Описаны стандарты HTML 4.01, XHTML 1.0 и CSS2, приведен обзор еще не вступивших в силу стандартов XHTML 2 и CSS3. Уделено внимание и новей шим инициативам разработчиков XHTML (XFroms, XFrames и модуляриза ции), а также основам XML. Рассмотрены: управление внешним видом доку мента с помощью таблиц стилей; работа с HTML-кодом, сгенерированным автоматически; работа с фреймами, интерактивными формами, динамически ми документами; интеграция HTML-кода с мультимедийными данными, сценариями JavaScript и Java-апплетами.

#### **ISBN-10: 5-93286-104-5 ISBN-13: 978-5-93286-104-2 ISBN 0596527322 (англ)**

© Издательство Символ-Плюс, 2008

Authorized translation of the English edition © 2006 O'Reilly Media, Inc. This trans lation is published and sold by permission of O'Reilly Media, Inc., the owner of all rights to publish and sell the same.

Все права на данное издание защищены Законодательством РФ, включая право на полное или час тичное воспроизведение в любой форме. Все товарные знаки или зарегистрированные товарные зна ки, упоминаемые в настоящем издании, являются собственностью соответствующих фирм.

Издательство «Символ-Плюс». 199034, Санкт-Петербург, 16 линия, 7, тел. (812) 3245353, www.symbol.ru. Лицензия ЛП N 000054 от 25.12.98. Налоговая льгота – общероссийский классификатор продукции ОК 00593, том 2; 953000 – книги и брошюры.

Подписано в печать 21.02.2008. Формат  $70\times100^{14}$ 6. Печать офсетная. Объем 47 печ. л. Тираж 2000 экз. Заказ N Отпечатано с готовых диапозитивов в ГУП «Типография «Наука» 199034, Санкт-Петербург, 9 линия, 12.

*Эту книгу мы посвящаем нашим женам Синди, Кортни и Коул и детям Жанне, Еве и Этан.* 

*Если бы не их любовь и терпение, то у нас не было бы ни сил ни времени, чтобы написать ее.*

## **Оглавление**

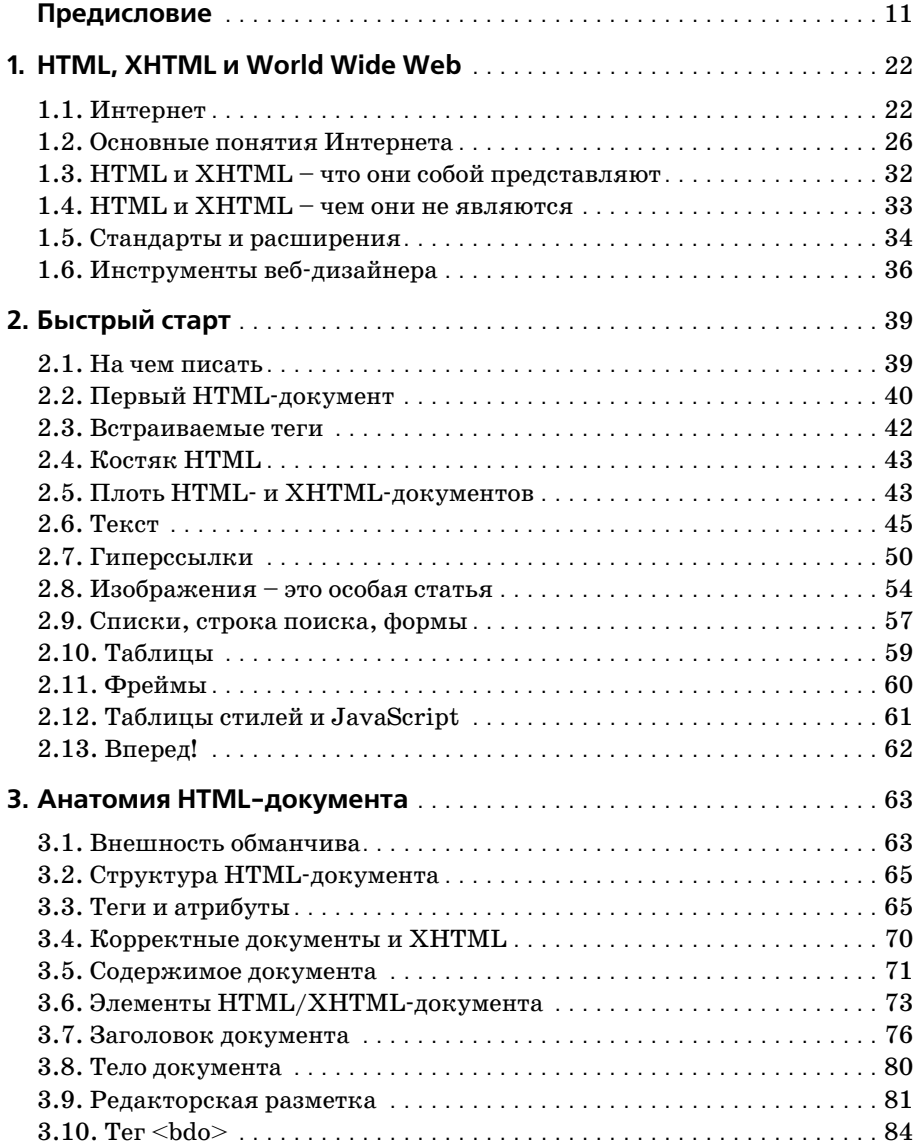

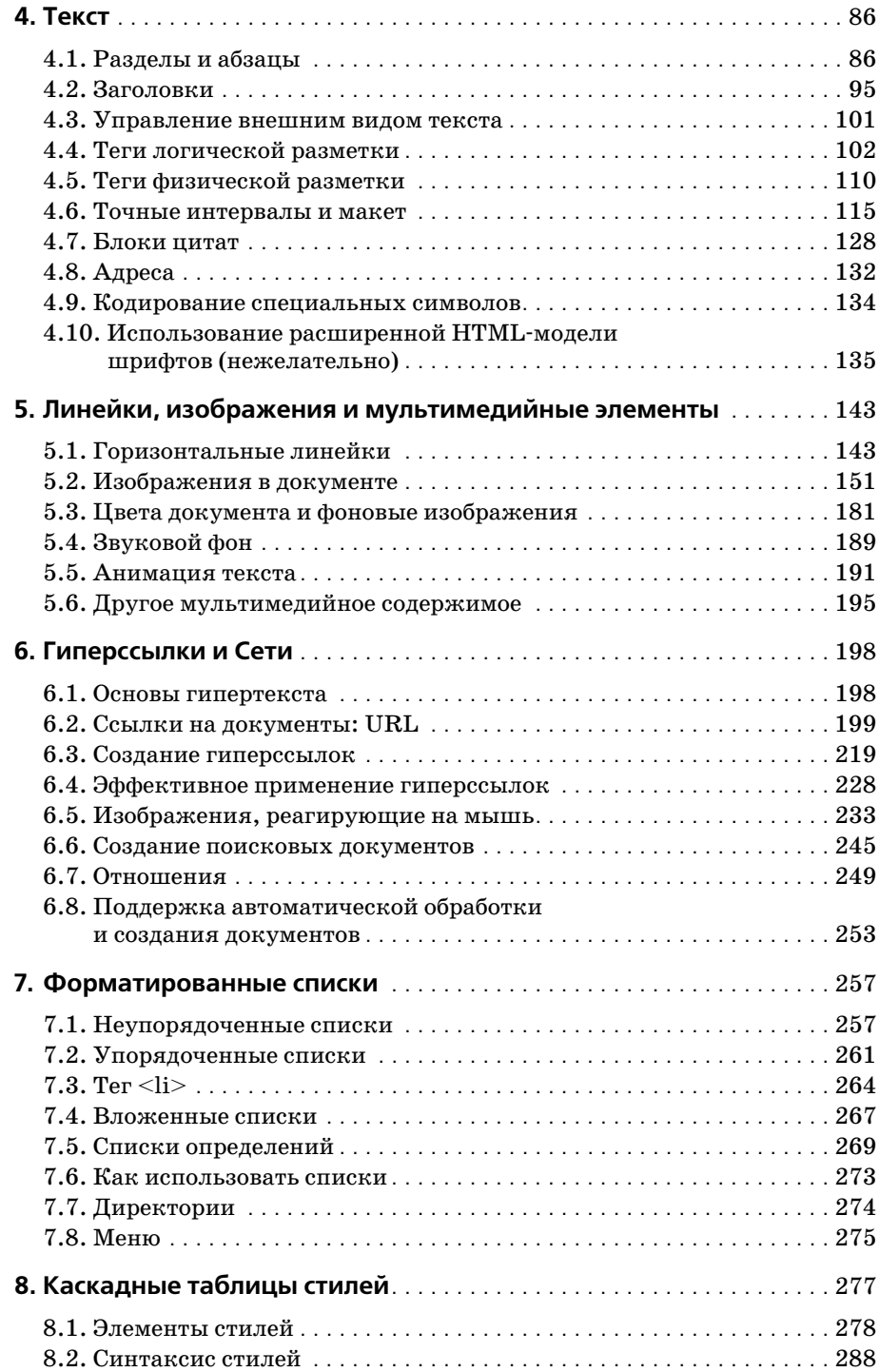

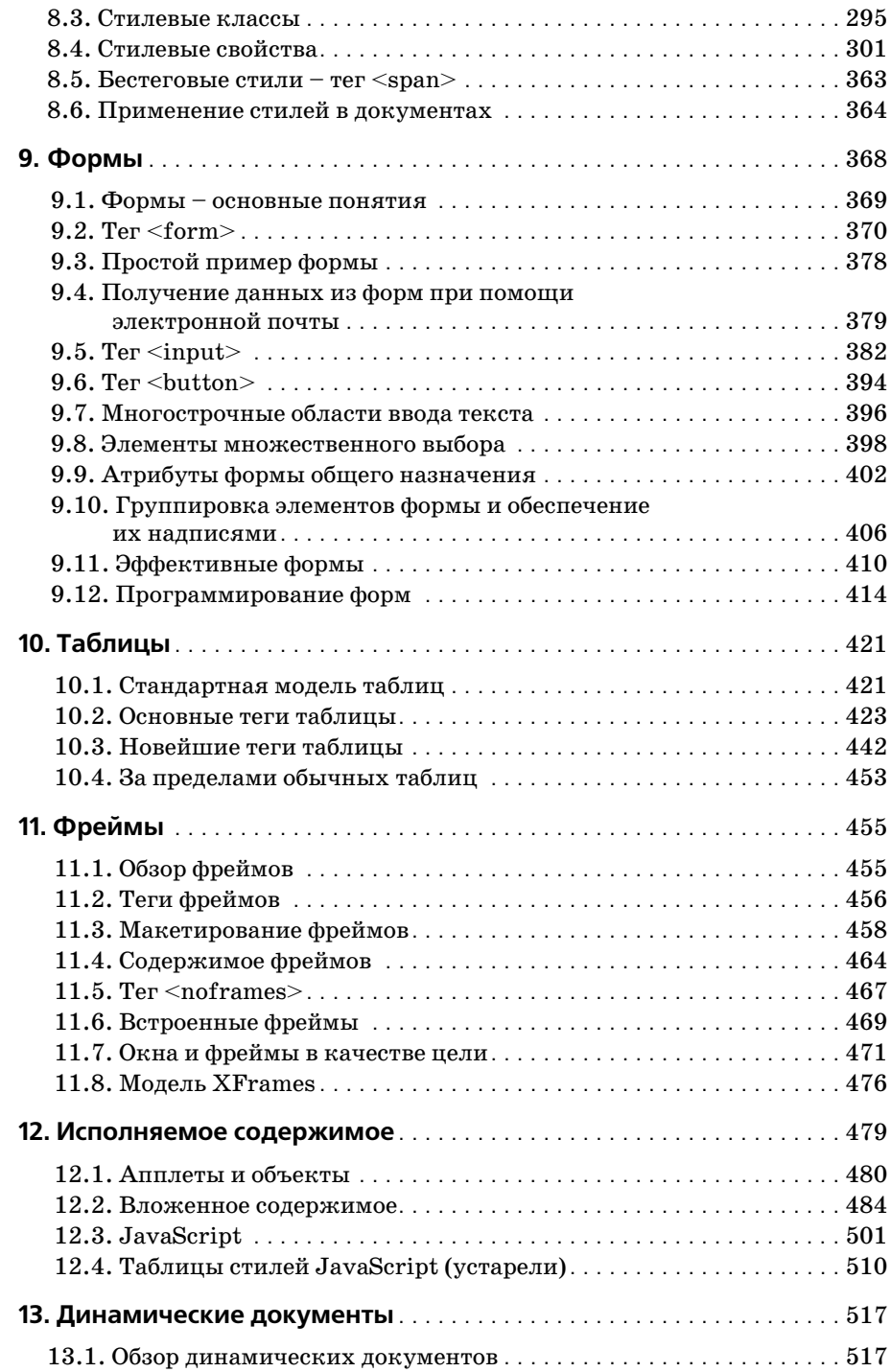

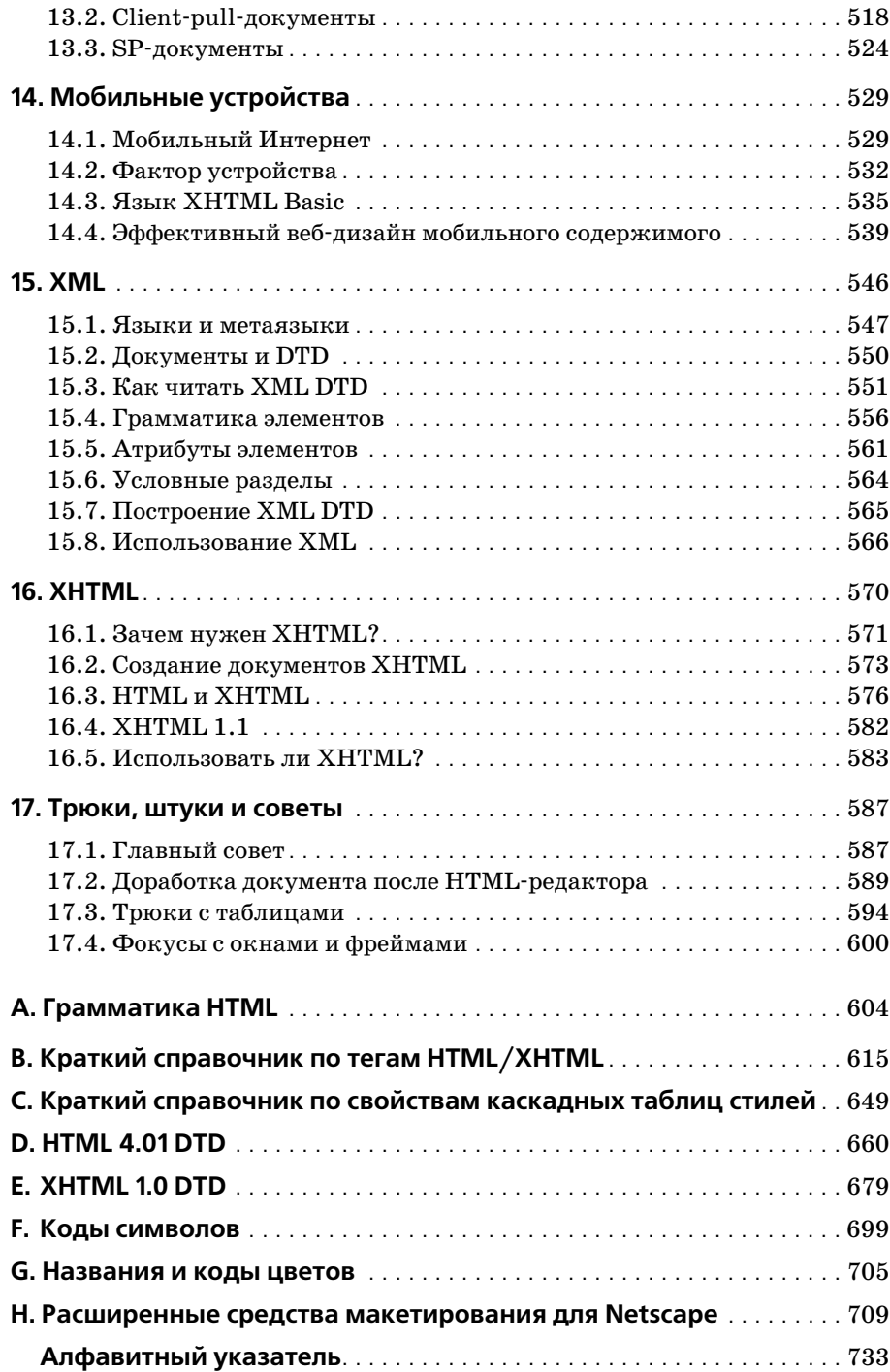

## Предисловие

<span id="page-11-0"></span>Изучение языка разметки гипертекста (Hypertext Markup Language, HTML) и расширяемого языка разметки гипертекста (Extensible Hypertext Markup Language, XHTML) подобно изучению любого другого языка – естественного или компьютерного. Многие учашиеся первым делом углубляются в примеры. Изучение чужих работ - это естественный, легкий и приятный способ обучения. Поэтому мы советуем всякому, кто хочет изучить HTML и XHTML, подключиться к Сети и с помощью какого-либо броузера своими глазами увидеть, что выглядит хорошо, что эффективно работает и что может оказаться полезным. Изучайте чужое творчество и размышляйте над открывающимися возможностями. Именно подражая работам друг друга, большинство современных веб-мастеров выучило язык.

Подражание, однако, полезно только до известного предела. Образцы могут оказаться и удачными, и не очень. На пути подражания можно познакомиться с языком только в «первом приближении». Чтобы овладеть языком в полной мере, нужно узнать, как использовать его во множестве различных ситуаций. Всему можно научиться на примерах, если жить достаточно долго.

Компьютерные языки отличаются от естественных строгостью синтаксических конструкций, хотя языки разметки намного более снисходительны к пишущему, чем языки программирования. Достаточно одной ошибки в записи - и ничего не будет работать. Кроме того, существует проблема «стандартов». Академические комитеты и промышленные эксперты определяют грамматику и правила употребления компьютерных языков, подобных HTML. Проблема состоит в том, что броузерные технологии, используемые вами и вашей аудиторией, не всегда придерживаются стандартов. Некоторым, например тем, что реализованы в броузерах получающих все более широкое распространение мобильных устройствах, это просто не под силу, а разработчики других создают собственные версии языка, пренебрегая стандартами.

Сами стандарты также меняются. HTML преобразовался в XHTML -HTML с использованием расширяемого языка разметки (Extensible Markup Language, XML). HTML и XHTML настолько похожи, что мы часто говорим о них как об одном языке. Есть между ними и коренные различия, о которых рассказывается далее в этом предисловии.

Полное, отражающее последние нововведения руководство по языку, которое охватывает синтаксис, семантику и детальное описание изменений и поможет отличить хороший текст от плохого, - вот надежный путь усвоения HTML и XHTML.

На пути к овладению языком нужно сделать еще один шаг. Чтобы стать настоящим мастером, нужно выработать свой собственный стиль. Это подразумевает умение выдать не просто работающий код, но код, который будет работать эффективно. «Порядок слов» имеет большое значение, так же как и структурирование материала в пределах документа, нескольких документов или собраний документов.

Наша пель при написании данной книги - помочь овладеть HTML и XHTML, дать вам исчерпывающие сведения о синтаксисе, семантике и правилах хорошего стиля. Мы избираем естественный подход к изучению - через примеры (хорошие, разумеется). Мы детально изучим все элементы современных версий этих языков (HTML 4.01 и XHTML 1.0), так же как и все расширения, поддерживаемые популярными броузерами. Мы объясним, как каждый из элементов работает и как он взаимодействует с другими элементами.

И со всем почтением к Странку и Уайту<sup>1</sup> на протяжении книги мы будем давать советы, касающиеся стиля и организации, чтобы помочь научиться эффективно использовать HTML и XHTML для выполнения различных задач - от создания простой онлайновой документации до сложных маркетинговых и торговых презентаций. Мы покажем вам, что работает, а что нет, расскажем, что существенно для тех, кто смотрит на ваши странички, и предупредим о возможных ошибках.

Короче говоря, эта книга – полное руководство по созданию документов с использованием HTML и XHTML, начиная с основ синтаксиса и семантики и заканчивая разнообразными рекомендациями в отношении стиля, призванное помочь в создании красивых, информативных и доступных документов, которые вы с гордостью сможете представить своим читателям.

## Для кого эта книга

Мы написали эту книгу для всех тех, кто интересуется изучением и использованием языков, применяемых в Интернете, от самых обычных пользователей до профессиональных веб-дизайнеров. Мы не предполагаем у читателей никакого опыта в HTML и XHTML. На самом деле мы даже не ожидаем, что вы бывали во Всемирной паутине, хотя удивились бы, если бы вы до сих пор ни разу не попробовали познакомиться с ней. Нет необходимости иметь подключение к Интернету, чтобы чи-

William Strunk Jr. и Elwyn Brooks White - авторы знаменитой книги «The Elements of Style», ставшей «классикой жанра», которую специалисты по стилю называют не иначе как «Strunk & White». - Примеч. науч. ред.

тать эту книгу; но если вы не подключены, эта книга будет для вас как путеводитель для домоседа.

Единственное, что вам нужно, - это компьютер, редактор для создания простых ASCII<sup>1</sup>-текстовых файлов и броузеры. Примеры, приведенные в этой книге, были протестированы на последних версиях броysepoв Internet Explorer, Mozilla Firefox, Netscape Navigator и Opera от Opera Software ASA. Поскольку HTML- и XHTML-документы хранятся в доступном для всех текстовом формате и поскольку эти языки аппаратно-независимы<sup>2</sup>, мы не станем делать никаких предположений относительно того, каким компьютером вы пользуетесь. Броузеры, однако, различаются в зависимости от платформы и операционной системы, так что ваши HTML- и XHTML-документы могут выглядеть совершенно по-разному на разных компьютерах и при использовании различных версий броузеров. Мы объясним, как разные броузеры относятся к определенным элементам языка, уделяя особое внимание их различиям.

Если вы новичок в HTML, WWW или вообще в гипертекстовых документах, то вам следует начать с чтения главы 1. В этой главе мы рассказываем, как соединились все технологии WWW при создании сети взаимосвязанных документов.

Если вы уже знакомы с Интернетом, но не знаете ни HTML, ни ХНТМL, начните с главы 2. В ней дан краткий обзор наиболее важных особенностей языка, и она может служить схемой, демонстрирующей наши подходы к языку в остальной части этой книги.

Последующие главы касаются конкретных аспектов HTML и XHTML. Изложение в них ведется сверху вниз. Читайте их по порядку, чтобы познакомиться с языком в целом, или перескакивайте от раздела к разделу, чтобы найти то, что вас особенно интересует.

 $\mathbf{1}$ ASCII (American Standard Code for Information Interchange) – американский стандартный код для обмена информацией. В данном случае имеется в виду текстовый файл, содержащий только символы в коде ASCII (в отличие, например, от документа Microsoft Word, содержащего кроме текста служебную информацию). Для пользователей Windows одним из таких редакторов (хотя и не самым удобным) является обычный «Блокнот». - Примеч. науч. ред.

Под аппаратной независимостью подразумевается тот факт, что документы HTML и XHTML не требуют никакой доработки кода при их переносе на различные типы вычислительной техники (от интеллектуальных мобильных телефонов до суперкомпьютеров) под управлением практически любых операционных систем. Однако при переносе сохраняется только логическая структура и содержание документа, а визуальное представление (размещение и внешний вид элементов) может изменяться. - Примеч. науч. ред.

## Как устроена эта книга

На протяжении книги мы используем моноширинные шрифты для выделения собственных элементов стандартов HTML/XHTML, тегов и атрибутов. В тегах мы всегда используем строчные буквы.<sup>1</sup> Мы употребляем курсив, когда даем определение новых терминов, а также для элементов, необходимых при создании ваших собственных документов, таких как атрибуты тегов и определяемые пользователем строки.

Мы обсуждаем элементы языка на протяжении всей книги, но для каждого из подробно (может быть, даже слишком дотошно) изучаемых элементов можно найти краткое описание в справочном окне, которое выглядит примерно, как приведенное ниже.

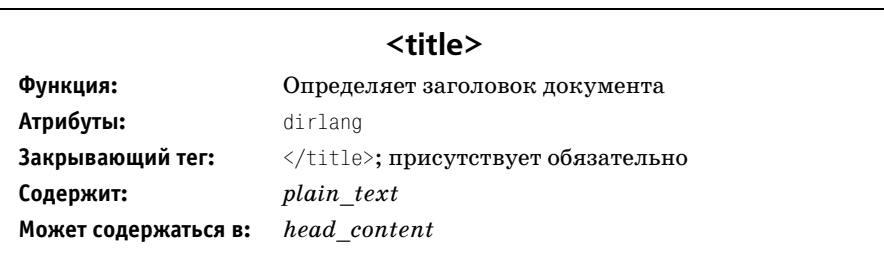

Первая строка в окне содержит название элемента, за которым следует краткое описание его функции. Затем перечислены атрибуты, если они имеются, которые можно или нужно указать в качестве составной части элемента.

Значок <sup>1</sup> идентифицирует теги и атрибуты, не представленные в стандартах HTML 4.01 и XHTML 1.0, а также те, которые по-разному интерпретируются разными броузерами.

Краткое описание содержит также закрывающий HTML-тег элемента (если он требуется) вместе с указанием, может или нет закрывающий тег быть безопасно опущен при обычном использовании HTML. Для нескольких тегов, которые в HTML не имеют закрывающего тега, но имеют его в XHTML, язык позволяет обозначить это завершение с помощью символа «прямой слэш» (/) в конце тега, например  $\langle$ br />. В этих случаях тег может также содержать атрибуты, обозначенные многоточием, например <br.../>.

В разделе «Содержит» перечисляются правила грамматики HTML, определяющие элементы, которые могут быть заключены в описываемом теге. Соответственно раздел «Содержится в» перечисляет те пра-

 $\mathbf{1}$ HTML безразличен к регистру в том, что касается имен тегов и атрибутов, но в XHTML строчные и заглавные буквы различаются. Также в некоторых элементах HTML, таких как имена файлов, регистр букв имеет значение, так что будьте осторожны.

вила, которые могут содержать этот тег. Данные правила определены в приложении А.

Наконец, HTML и XHTML в значительной степени пересекаются. В зависимости от контекста вы будете по-разному использовать элементы, но многие из них имеют общие атрибуты. Там, где это возможно, мы помещаем в тексте перекрестные ссылки, отсылающие вас к обсуждению родственных тем в других местах этой книги. Эти ссылки, как та, что находится в конце этого абзаца, являются грубой бумажной моделью гипертекстовой документации, которые могли бы превратиться в настоящие гипертекстовые ссылки, если бы эта книга была представлена в электронном виде. [синтаксис тегов, 3.3.1]

Советуем пользоваться этими ссылками при всякой возможности. Мы будем часто говорить об атрибутах вкратце, полагая, что вы последуете за ссылкой в поисках более подробных сведений. В других случаях ссылка приведет вас к описанию альтернативных вариантов использования обсуждаемого элемента, к советам по его применению или к описанию его стилистических особенностей.

### Версии и семантика

Последний стандарт HTML – это версия 4.01, но большая часть изменений и нововведений языка присутствует и в версии 4.0. Поэтому в данной книге мы в основном упоминаем стандарт HTML как HTML 4, подразумевая версию 4.0 и более поздние. Мы точно указываем номер версии, только когда это существенно.

Стандарт XHTML в настоящее время сделал только первый шаг – версия 1.0. Консорциум W3C (World Wide Web Consortium) выпустил рабочий проект второй версии (XHTML 2.0), но этот стандарт еще только устанавливается. В основном XHTML 1.0 совпадает с HTML 4.01. Мы подробно опишем их различия в главе 16. На протяжении этой книги мы будем специально оговаривать случаи, когда XHTML рассматривает какой-либо аспект или элемент языка иначе, чем HTML.

В стандартах HTML и XHTML четко различаются «типы элементов» документа и «теги», размечающие эти элементы. Например, стандарт говорит об элементе типа «абзац», который вовсе не то же, что тег <p>. Элемент типа «абзац» состоит из принятого имени типа элемента в открывающем теге  $(\langle p \rangle)$ , содержимого элемента (в промежутке между тегами разметки) и тега завершения абзаца  $\langle \langle p \rangle$ . Тег $\langle p \rangle$  - это открывающий тег для элемента типа «абзац», и его содержимое (атрибуты) воздействует на содержимое элемента типа «абзац».

Хотя это важные различия, на практике именно теги разметки применяются авторами в их документах с целью повлиять на содержимое элемента, если это необходимо. Соответственно и мы в этой книге нивелируем понятия «тип элемента» и «тег», говоря чаще всего о тегах и их содержимом, не обязательно употребляя при этом термин «тип элемента», более подходящий в данном случае. Простите нам эту вольность, но мы допускаем ее для большей доходчивости изложения.

## **HTML u XHTML**

HTML - не латинский язык, но он достиг преклонного возраста уже к версии 4.01. Консорциум W3C не планирует разработку следующей версии, и об этом объявлено официально. Напротив, HTML получил обоснование и внешнюю форму, став частью расширяемого языка разметки (Extensible Markup Language, XML). Его новое имя - XHTML (Extensible Hypertext Markup Language, расширяемый язык разметки гипертекста).

Появление XHTML - лишь еще одна глава в непростой истории HTML и Интернета, где путаница – это скорее норма, чем исключение. Хуже всего было, когда в период «броузерных войн» между Netscape и Microsoft старейшины W3C, ответственные за разработку и принятие приемлемых стандартов языка, потеряли контроль над языком. Стандарт HTML+ оказался не слишком удачным, а обсуждение HTML 3.0 настолько затянулось, что W3C просто положила весь проект на полку. Что бы ни утверждали в своей литературе предприимчивые деятели рынка, HTML 3.0 так и не появился. Вместо этого в конце 1996 года производители броузеров убедили W3C выпустить стандарт HTML версии 3.2, единственной целью которого было «узаконить» (включить в стандарт) большую часть расширений HTML для ведущего броysepa (Netscape).

Доминирование Netscape в качестве ведущего броузера и лидера вебтехнологий практически сошло на нет в конце XX века. К этому времени корпорация Microsoft эффективно встроила Internet Explorer в операционную систему Windows не только в качестве очередного приложения, но и как главную функциональную возможность графического пользовательского интерфейса. Кроме того, броузер Internet Explorer обладал функциональностью (нестандартной на тот момент), которая была принципиально ориентирована на растущий бизнес и маркетинг в Интернете.

К удовольствию тех из нас, кто ценит и твердо поддерживает стандарты, W3C вернул себе ведущую роль, выпустив стандарт HTML 4.0, который в декабре 1999 года сменился на HTML 4.01. Этот стандарт, вобравший в себя многие новшества, предложенные броузерами Netscape и Internet Explorer, более прост и понятен, чем все предыдущие. Он устанавливает четкие модели отображения документов, обеспечивающие переносимость кода между броузерами и платформами, хорошо интегрирован с дружественным стандартом каскадных таблиц стилей (Cascading Style Sheets, CSS). Стандарт CSS предназначен для задания параметров оформления содержимого HTML-документов и дает средства для альтернативных (невизуальных) клиентских программ, а также для поддержки различных универсальных языков.

В процессе разработки стандарта W3C осознал, что HTML никогда не сможет удовлетворить потребности сетевого сообщества в многообразии способов распространения, обработки и отображения документов. HTML предлагает лишь ограниченный набор примитивов для конструирования документов и решительно не способен справиться с таким нетрадиционным материалом, как химические формулы, музыкальная нотация или математические выражения. К тому же он не способен удовлетворительно поддерживать альтернативные средства отображения, такие как карманные компьютеры или интеллектуальные мобильные телефоны.

Отвечая на эти запросы, W3C разработал стандарт расширяемого языка разметки XML. В стандарте XML описываются принципы построения собственных языков разметки.<sup>1</sup> Причем для реализации таких языков уже не требуется никаких дополнительных действий со стороны W3C. XML-совместимые языки несут информацию, которая в дальнейшем может быть проанализирована, обработана, отображена (и что там еще делают с информацией) посредством разнообразных технологий, появившихся в результате революции в средствах цифровой связи, перевернувшей мир десять лет назад с появлением Интернета. XHTML - это HTML, переработанный с тем, чтобы отвечать стандарту XML. Это язык, на котором основано будущее Сети.

Почему бы просто не отказаться от HTML в пользу XHTML? По многим соображениям. Первое и главное - стандарт ХНТМL не взял Всемирную паутину штурмом. В создание основанной на HTML документации и в обучение языку вложено уже столько сил и средств, что вряд ли это может произойти в скором времени. Кроме того, XHTML - это переработанный с учетом XML язык HTML 4.01. Выучите HTML  $4 - u$  вы готовы к будущему.<sup>2</sup>

#### Функциональные возможности, объявленные нежелательными

Одной из непопулярных мер, которую вынуждены предпринимать разработчики стандартов, является отказ от элементов, уже получивших широкое распространение, в пользу элементов, которые разработчики

 $\mathbf{1}$ XML, в отличие от HTML, не определяет разметку для какого-либо конкретного применения (в данном случае для формирования WWW-документов), а определяет формальные правила разметки для любых целей: в этом и его сила, и его слабость. XHTML, конкретизирующий XML применительно к сфере WWW-документов, и восполняет избыточную общность XML. -Примеч. науч. ред.

Мы погрузимся в глубины XML и XHTML в главе 15 «XML» и главе 16  $\star$  XHTML $\star$ .

считают более совершенными. Авторы стандартов HTML и XHTML реализуют эту меру, объявляя «нежелательными»<sup>1</sup> те функциональные возможности, которые не вписываются в генеральную схему развития языка.

Например, тег <center> предписывает броузеру выводить обозначенный им текст в центре окна. В то же время стандарт CSS предоставляет свои средства для отцентровки текста. Консорциум W3C сделал выбор в пользу поддержки CSS и не рекомендует веб-авторам использовать тег <center>, объявив его нежелательным. Возможно, в одной из следующих версий стандарта тег <center> и другие нежелательные элементы и атрибуты будут удалены из языка.

На протяжении всей книги мы специально отмечаем нежелательные HTML-теги и другие элементы, а также постоянно напоминаем об их «нежелательности». Должны ли вы перестать пользоваться ими? И да, и нет.

Да, потому что существует более предпочтительный и, вероятно, лучший способ добиться того же эффекта. Применяя его, вы обеспечиваете долгую жизнь своих документов во Всемирной паутине. Кроме того, инструменты, которыми вы будете подготавливать HTML/XHTML-документы, будут, скорее всего, придерживаться рекомендуемых стандартов. У вас просто не будет выбора, если вы сознательно не откажетесь от этих инструментов. В любом случае, если вы не создаете все документы вручную, вы должны понимать, как работает предпочтительный способ, хотя бы для того, чтобы уметь найти его в сгенерированном коде и исправить.

И все-таки, какими бы убедительными ни были аргументы в пользу отказа от нежелательных элементов и атрибутов, они все еще являются стандартными. Они хорошо поддерживаются большинством броузеров, и их исчезновение в ближайшем будущем остается под вопросом. А поскольку стандарт HTML изменяться не будет, навешивание ярлыков «нежелательности» вводит в заблуждение.

Так что вам не следует излишне беспокоиться о нежелательных функциональных возможностях HTML, и уж тем более нет повода для паники. Просто мы рекомендуем вам сделать шаг вперед по направлению к новым стандартам.

Дословно deprecated - нежелательный, устаревший, неподдерживаемый; практика постепенного «перевода» терминов и понятий в категорию deprecated сложилась и в других языковых технологиях, например (раньше, чем в других) в стандартах  $C/C++$  компилятора  $GCC-$  «открытого» проекта GNU, и оказалась в высшей степени плодотворной. Состоит она в постепенном (от версии к версии) выведении из обращения терминов и понятий, не нарушающем цельности языка и не порождающем несовместимости версий. - Примеч. науч. ред.

### Подробное руководство

Парадокс заключается в том, что стандарт HTML 4.01 не является полным и окончательным. Значительная часть возможностей, включенных в последний стандарт HTML, широко используется и поддерживается популярными броузерами. С другой стороны, многие части стандарта игнорируются. Уверяем вас, что вы можете окончательно запутаться.

Мы уже разложили все по полочкам, так что вам не придется потеть, выясняя, что в каком-то броузере работает, а что нет. Таким образом, эта книга является полным и окончательным руководством по HTML и ХНТМL. Мы сообщаем подробности обо всех элементах стандартов HTML 4.01 и XHTML 1.0, а также о множестве интересных и полезных расширений языка. Мы также включили в книгу подробное обсуждение стандарта CSS, поскольку он неразрывно связан с разработкой веб-страниц.

Кроме того, есть технологии, тесно связанные с HTML, но не являющиеся его частью. Так, например, мы лишь вскользь упоминаем о СGI<sup>1</sup> и Java. СGI- и Java-программы действуют в тесной связи с HTML-документами и работают под управлением броузеров или параллельно с ними, но все же не являются частью языка как такового, так что мы в них не углубляемся. Кроме того, эти темы столь обширны, что заслуживают отдельных книг, таких как David Flanagan «JavaScript: The Definitive Guide», Scott Guelich, Shishir Gundavaram, Gunther Birzneiks «CGI Programming with Perl»<sup>2</sup>, Eric Meyer «Cascading Style Sheets: The Definitive Guide» *u* Pat Niemeyer *u* Jonathan Knudsen «Learning Java», выпущенных издательством O'Reilly.

Эта книга - полное руководство по HTML и XHTML, рассказывающее, что они собой представляют и как ими следует пользоваться, включая все расширения, о которых нам известно. Некоторые расширения нигде не документированы, даже в многочисленных руководствах, встречающихся в Интернете. Если мы все-таки пропустили что-нибудь, дайте нам знать, и мы заполним пробел в следующем издании.

## Использование фрагментов кода

Эта книга предназначена для оказания вам помощи в работе. Вообще говоря, вы можете использовать код, приведенный в этой книге, в своих программах и документах. Вы не обязаны получать наше разрешение

CGI (Common Gateway Interface) - общий шлюзовой интерфейс. В данном  $1$ случае подразумеваются программы и сценарии, использующие принципы CGI. – Примеч. науч. ред.

С. Гулич, Ш. Гундаварам, Г. Бирзнекс «СGI программирование на Perl», издательство «Символ-Плюс», 2001.

за исключением тех случаев, когда воспроизводите значительные фрагменты кода. Например, для написания программы, в состав которой входят отрывки кода, приведенные в этой книге, разрешение не требуется. Продажа или распространение CD-ROM с примерами из книг О'Reilly требует разрешения. Когда вы отвечаете на чей-то вопрос, цитируя эту книгу и фрагменты кода из нее, вы не нуждаетесь в разрешении. Если вы включаете значительный объем кода из этой книги в документацию к своему продукту, вы должны получить разрешение.

Мы не требуем обязательных ссылок на книгу при цитировании, но будем благодарны, если вы их приведете. Ссылка обычно содержит название книги, автора, издательство и ISBN. Например, «HTML & XHTML: The Definitive Guide, Sixth Edition, by Chuck Musciano and Bill Kennedy. Copyright 2007 O'Reilly Media, Inc., 978-0-596-52732-7».

## Safari<sup>®</sup> Enabled

**Safari** 

Если на обложке технической книги есть пиктограмма «Safari® Enabled», это означает, что книга доступна в Сети чеpes O'Reilly Network Safari Bookshelf.

Safari предлагает намного лучшее решение, чем электронные книги. Это виртуальная библиотека, позволяющая без труда находить тысячи лучших технических книг, вырезать и вставлять примеры кода, загружать главы и находить быстрые ответы, когда требуется наиболее верная и свежая информация. Она свободно доступна по адресу http:// safari.oreilly.com.

## Обратная связь

Вопросы и пожелания относительно этой книги направляйте по адресу:

O'Reilly Media, Inc. 1005 Gravenstein Highway North Sebastopol, CA 95472 800-998-9938 (in the United States or Canada) 707-829-0515 (international/local) 707-829-0104 (fax)

На сайте O'Reilly поддерживается веб-страница, содержащая списки подтвержденных и неподтвержденных ошибок, примеры и дополнительную информацию:

 $http://www.oreilly.com/catalog/html6$ 

Комментарии и вопросы по сути материала направляйте электронной почтой по адресу:

bookquestions@oreilly.com

Дополнительные сведения о книгах, конференциях, информацион ных центрах и сети информационных сайтов O'Reilly Network можно найти на сайте:

*http://www.oreilly.com*

### **Благодарности**

Мы бы не написали и не могли бы написать ни эту книгу, ни любое из предыдущих изданий без великодушной помощи многих людей. На ши жены, Джоанна и Синди, наши дети, Эва, Этан, Кортни и Коул (они появились *раньше*, чем мы начали писать эту книгу) обеспечили первую линию поддержки. Множество друзей, соседей и коллег помо гали нам, делясь идеями, тестируя броузеры и предоставляя свое обо рудование для исследования HTML. Вы знаете, что мы говорим о вас, и мы вас всех благодарим.

Также мы благодарим наших технических редакторов Чата Классма на (Chat Clussman), Патрика Крекелберга (Patrick Krekelberg), Сэма Маршалла (Sam Marshall) и Шломи Фиш (Shlomi Fish) за тщательное изучение нашей работы. Мы приняли большинство ваших остроум ных замечаний. Мы благодарим наших редакторов Майка Лукидеса (Mike Loukides) и Татьяну Апанди (Tatiana Apandi) за терпение. И осо бая благодарность Татьяне за доведение этого, шестого, издания до ло гического завершения.

- На чем писать
- Первый HTML-документ
- <span id="page-22-0"></span>• Встраиваемые теги
- Костяк HTML
- Плоть HTML- и XHTML-документов
- $\bullet$  Tekct
- Гиперссылки
- Изображения это особая статья
- Списки, строка поиска, формы
- Таблицы
- <span id="page-22-1"></span>• Фреймы
- Таблицы стилей и JavaScript
- Вперед!

# $\sum_{i=1}^{n}$

## Быстрый старт

Мы не изучали часами какие-либо справочники, перед тем как написать наш первый HTML-документ. Вы, вероятно, тоже не станете. HTML легко читать и понимать, да и писать на нем не трудно. А ваш первый опус, созданный в HTML, будет почти готовым XHTML-документом. Так что приступим, не тратя времени на изучение множества трудных правил.

Чтобы помочь вам быстро и с удовольствием сделать первый шаг, мы выполнили эту главу в качестве краткой сводки по элементам HTML и его потомка, XHTML. Разумеется, было опущено много деталей и ряд уловок, которые следует знать. Читайте следующие главы для полного овладения HTML и XHTML.

Даже если эти языки вам не в новинку, мы советуем проработать эту главу, прежде чем переходить к оставшейся части книги. Она позволит не только усвоить основы HTML/XHTML и их жаргон, но и сделает дальнейшую работу эффективной, ободрив вас успехами в создании таких привлекательных документов за столь короткое время.

## <span id="page-22-2"></span>2.1. На чем писать

Для создания HTML- или XHTML-документов используйте любой редактор, способный сохранить на диске текстовый файл. Даже если документы имеют сложную планировку и включают в себя изображения, они тем не менее остаются простыми текстовыми файлами. Продвинутый WYSIWYG-редактор или конвертер, входящий в комплект вашего любимого текстового процессора, тоже годится, хотя они могут не поддерживать все возможности, которые будут обсуждаться в этой книге. Вам все равно придется внести последние штрихи в выданный ими текст; к тому же не стоит надеяться, что компоновка страницы будет такой же, как при использовании специализированного приложения.

Вам также понадобится установить на компьютере популярный броузер, который хотя и не нужен для создания документов, но необходим, чтобы видеть результаты работы. Причина проста: исходный текст, составленный с помощью текстового редактора, выглядит совсем непохоже на то, что покажет броузер, хотя это один и тот же документ. Убедитесь, что ваши читатели действительно увидят то, что вы хотели им показать, просмотрев документ до них с помощью броузера. Кстати, популярные броузеры можно скачать бесплатно. На сегодняшний день мы можем рекомендовать Microsoft Internet Explorer, Mozilla Firefox, Apple Safari, Netscape Navigator и Opera.

Заметьте также, что нет необходимости подключаться к Интернету, чтобы писать или просматривать HTML- или XHTML-документы, - их можно сохранять на жестком диске или на дискете. Можно даже путешествовать по локальным документам, применяя гиперссылки, при этом не имея никакой связи с Интернетом или какой-либо другой сетью. На наш взгляд, следует работать локально, проектируя и тщательно тестируя документы, прежде чем делиться ими с окружающими.

Тем не менее мы настоятельно рекомендуем обязательно иметь выход в Интернет, если вы всерьез настроены создавать собственные документы. Можно загружать и просматривать чьи-то интересные страницы и выяснять, как на них применяются интересные возможности языка – хорошо или плохо. К тому же учиться на примерах нескучно. (С другой стороны, использование чужих находок часто проблематично, если даже не противозаконно.) Подключение к Интернету существенно, если в своей работе вы обращаетесь к ссылкам на другие документы в глобальной сети.

## <span id="page-23-0"></span>2.2. Первый HTML-документ

Похоже, что всякий когда-либо написанный учебник по языкам программирования начинается с простого примера: как отобразить сообщение «Hello, World!». Что же, в этой книге никакого «Hello, World!» вы не увидите. В конце концов, перед вами руководство по стилю, предназначенное для нового тысячелетия. Вместо этого мы пошлем приветствие World Wide Web:

```
<html>
<head><title>My first HTML document</title>
\langle/head>
<bodv>
<h2>My first HTML document</h2>
Hello, <i>World Wide Web!</i>
 <!-- Обойдемся без "Hello, World" -->
<sub>D</sub></sub>
```

```
Greetings from<br>
<a href="http://www.ora.com">0'Reilly</a>
pComposed with care by:
<cite>(insert your name here)</cite>
<br>&copy; 2000 and beyond
\langle/bodv \rangle\langle/html>
```
Пойдем дальше. Наберите исходный текст примера на новой странице редактора и сохраните его на локальном диске как myfirst.html. Убедитесь, что он записан в простом текстовом формате. Другие форматы, такие как. doc, присущий Microsoft Word, добавляют к тексту специальные (непечатаемые) символы, которые могут запутать броузер и нарушить вывод HTML-документа.

Сохранив на диске файл myfirst.html (или myfirst.htm, если вы пользуетесь архаичным стандартом<sup>1</sup> образования имен файлов, поддерживаемым DOS или Windows 3.11), запустите броузер, обратитесь к его меню и с помощью команды File (Файл) найдите и откройте документ. Ваш экран должен выглядеть примерно так (рис. 2.1). Хотя некоторые элементы интерфейса, например меню и панели инструментов, могут выглядеть по-разному в разных броузерах, содержимое окна будет таким же.

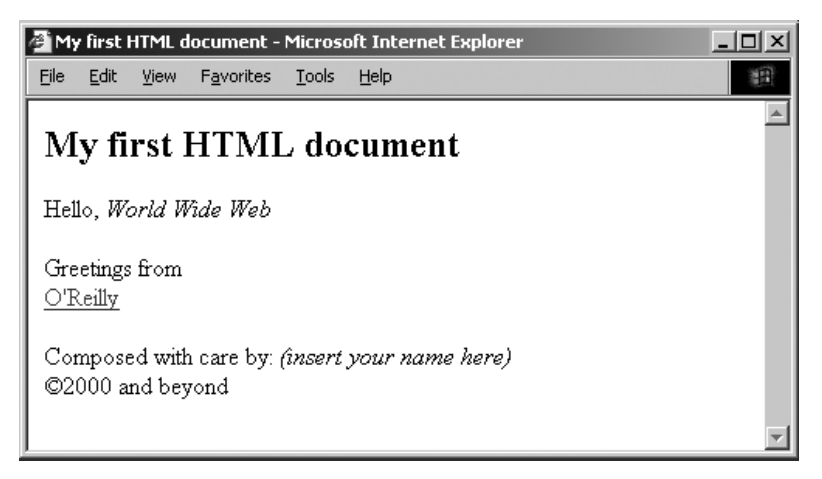

Рис. 2.1. Очень простой НТМL-документ

 $\mathbf{1}$ Здесь подразумевается устаревшее так называемое «правило 8.3», по которому обозначение файла должно состоять из двух частей: имени, содержащем не более восьми символов, и расширения, включающего точку и следующие за ней от 1 до 3 символов. - Примеч. науч. ред.

## <span id="page-25-0"></span>2.3. Встраиваемые теги

Вы, наверное, уже заметили, и возможно с удивлением, что броузер отображает меньше половины исходного текста примера. Ближайшее рассмотрение источника показывает: пропало все, что заключено в скобки из символов «меньше» (<) и «больше» (>). [синтаксис тегов, 3.3.1]

НТМL и XHTML - это встраиваемые языки: их директивы, или *теги*, вставляются в тот самый документ, который авторы и читатели загружают в броузер для просмотра. Броузер использует информацию, находящуюся внутри этих тегов, чтобы решить, как отобразить (или иначе обработать) следующее за тегом содержимое документа.

В частности, тег <i>, стоящий в примере за словом «Hello», предписывает броузеру отобразить следующий за ним текст курсивом. I [теги физической разметки, 4.5]

Первое слово в теге – это его официальное имя, которое обычно описывает присущие ему функции. Любые добавочные слова в теге являются специальными атрибутами, иногда с присвоенным им значением, стоящим после знака равенства (=), которые определяют или модифицируют действие тега.

#### 2.3.1. Открывающий и закрывающий теги

Большая часть тегов определяет и оказывает влияние на ограниченную область документа. Эта область начинается там, где тег со своими атрибутами появляется впервые (его называют иногда открывающим тегом), и продолжается до соответствующего закрывающего тега, в котором его имени предшествует прямой слэш (/). Например, тегу «начало курсива» <i> соответствует закрывающий тег </i>.

В закрывающем теге не бывает атрибутов. В HTML большинство тегов, хотя и не все, имеют закрывающий тег. Но чтобы сделать жизнь пишущих на HTML легче, синтаксический анализатор броузера часто по контексту может однозначно определить место, где должен стоять закрывающий тег, поэтому в ряде случаев его присутствие в исходном HTML-тексте не обязательно. В последующих главах мы скажем, какие из закрывающих тегов можно опускать, а какие - нет. В нашем простом примере нет закрывающего тега  $\langle p \rangle$ , местоположение которого обычно легко определяется автоматически, и, следовательно, он

Отображение текста курсивом - это очень простой пример, поддерживаемый большинством броузеров, за исключением разве что текстовых, таких как Lynx. Как правило, броузер пытается сделать то, что ему сказано, но его настройки, как будет показано в следующих главах, могут отличаться в зависимости от компьютера, операционной системы и желания пользователя. Поэтому набор допустимых или отобранных шрифтов может быть непредсказуем. Имейте в виду, что не все могут или хотят отображать ваш HTML-документ в точности так, как вы видите его на своем экране.

так часто не включается в исходный текст, что один опытный HTMLразработчик даже не знал, что этот тег существует. Каково?

Стандарт XHTML гораздо более строг и настаивает на том, чтобы все теги имели соответствующие закрывающие. [закрывающие теги, 16.3.2] Гпустые элементы, 16.3.3]

## <span id="page-26-0"></span>2.4. Костяк HTML

Обратите внимание на то, что в простом примере исходного текста HTML-документ начинается и заканчивается тегами <html> и соответственно </html>. Они сообщают броузеру, что весь документ написан на HTML.<sup>1</sup> Стандарты HTML и XHTML требуют присутствия тега <ht- $\mathbb{m}$ ), но большинство броузеров способны определить и адекватно отобразить HTML-разметку текстового документа, в котором не хватает этого самого внешнего тега. [<html>, 3.6.1]

Как и в примере, все HTML- и XHTML-документы (за исключением специальных фреймовых документов) содержат две главные структуры: заголовок (head) и тело (body), заключенные в тексте каждый в соответствующую пару открывающего и закрывающего тегов. Информация о документе помещается в заголовок, а содержание, которое должно быть отображено в окне броузера, - в тело. За исключением редких случаев большую часть времени занимает работа над содержимым тела документа. [тег <html>, 3.6.1] [тег <br/>body>, 3.8.1]

Есть несколько различных тегов заголовков, которые можно использовать, чтобы задать стиль отображения данного документа, подходящий для какой-либо подборки или большой схемы, размещенной в сети. Кроме того, существуют нестандартные теги заголовка, позволяющие вносить в документ элементы анимации.

Однако в большинстве случаев важнейшим заголовочным элементом является название документа. Стандарты требуют, чтобы каждый HTML- или XHTML-документ имел название, несмотря на то, что популярные в настоящее время броузеры не настаивают на этом правиле. Выбирайте осмысленное имя, которое тотчас скажет читателю, о чем документ. Заключайте это название, как в примере, в теги <title> и </title> в заголовке документа. Популярные броузеры обычно отображают название в верхней части окна документа. [rer <title>, 3.7.2]

## <span id="page-26-1"></span>2.5. Плоть HTML- и XHTML-документов

Помимо тегов <html>, <head>, <br/> <br/> <br/> <br/>title> стандарты HTML и XHTML включают еще несколько необходимых структурных элементов. Вы мо-

XHTML-документы тоже начинаются с тега <html>, но с дополнительной информацией, чтобы можно было отличить их от обычных HTML-документов. Подробное описание см. в главе 16 «ХНТМL».

жете свободно вставить в содержимое документа несметное количество разного материала. (Веб-серферы, в числе которых состоят и авторы книги, всласть попользовались этой свободой.) Наверное, удивительно, но существует всего три главных типа содержимого HTML/XHTML-документов - теги (о которых уже шла речь), комментарии и текст.

## 2.5.1. Комментарии

Черновой документ со всеми вставленными в него тегами может быстро стать таким же неудобочитаемым, как исходные коды программ. Мы настоятельно рекомендуем использовать комментарии, чтобы самим себе помочь разобраться в создаваемых материалах.

Хотя комментарии и являются частью документа, ничего из их содержимого, находящегося между специальным открывающим тегом <!-и закрывающим -->, не отображается броузером. Посмотрите на комментарии в исходном тексте примера и убедитесь, взглянув на рис. 2.1, что броузер их не отобразил. Всякий тем не менее может скачать исходный текст вашего документа и прочитать комментарии, поэтому следите за тем, что вы пишете.

#### 2.5.2. Текст

Если это не тег и не комментарий, значит, это текст. Основной объем содержимого HTML/XHTML-документа (то, что читатели видят на экране) занимает текст. Специальные теги задают структуру текста - заголовки, списки, таблицы. Остальные теги указывают броузеру, как содержимое документа должно быть отформатировано и выведено на экран.

#### 2.5.3. Мультимедийные элементы

А что же с изображениями и другими мультимедийными элементами, которые мы видим и слышим при воспроизведении страницы нашим броузером? Разве они не являются частью HTML-документа? Нет. Данные, содержащие цифровые изображения, видео, аудио и прочие мультимедийные элементы, которые может показывать и проигрывать броузер, хранятся отдельно от основного HTML/XHTML-документа. В HTML-документ включаются ссылки на них при помощи специальных тегов. Броузер использует эти ссылки, чтобы загрузить и интегрировать документы других типов с вашим текстом.

Мы не включили никаких мультимедийных ссылок в предыдущий пример, потому что они являются отдельными нетекстовыми документами, которые вы не могли бы просто набрать в своем текстовом редакторе. В главе еще пойдет разговор и будет показано, как можно включить изображения и другие мультимедийные элементы в текст. В последующих главах этот вопрос обсуждается весьма детально.

## <span id="page-28-0"></span> $2.6.$  Tek $cr$

Относящихся к тексту тегов разметки в стандартах HTML/XHTMLязыков больше всего. Дело в том, что изначально язык HTML появился как средство обогащения структуры и организации текста.

HTML вышел из академической среды. Для первых разработчиков языка было важно, да и сейчас остается важным, чтобы их, главным образом, научные материалы (как правило, текстовые) быстро просматривались и читались, не теряя при этом возможность распространяться в Интернете на разнообразные компьютерные платформы. (Unicode-текст - это единственный универсальный формат<sup>1</sup> в глобальном масштабе Интернета.) Возможность включения мультимедиа только довесок к HTML и XHTML, хотя и немаловажный.

Макет страницы тоже вторичен по отношению к структуре. Люди просматривают документ визуально и оценивают построение и отношения между частями текста, основываясь на его внешнем виде, тогда как машины могут только читать закодированную разметку. Поскольку теги, содержащиеся в тексте, соотнесены со смыслом документов, они хорошо подходят для компьютерного поиска, а также для автоматизированной обработки содержимого. Все это относится к средствам, очень важным для исследователей. Не так существенно то, как сказано, сколько то, что сказано.

Таким образом, ни HTML, ни ХНТМL не являются языками, описывающими расположение текста на странице. Фактически при существующем разнообразии настраиваемых пользователями броузеров и не меньшем разнообразии платформ для отображения электронных документов все, к чему можно стремиться, - это советовать, но не предписывать, как должен выглядеть на экране представляемый материал. Невозможно заставить броузер показать документ каким-либо определенным образом. Вы повредитесь в уме, если будете настаивать на противном.

## 2.6.1. Внешний вид текста

В частности, нельзя предсказать, какой шрифт и какого абсолютного размера – 8 или 40 пунктов, Helvetica, Geneva, Subway или еще какойто – будет применять конкретный пользователь. Постойте, но новейшие броузеры теперь поддерживают стандарт каскадных таблиц стилей и другие средства настольно-издательского типа, позволяющие

 $\mathbf{1}$ Unicode - это, точнее, не формат, а универсальный стандарт кодирования символов, не зависящий от языка и кодировки; а вот формат представления Unicode может быть различный, например: UTF-16, UTF-8. В наши дни большие надежды возлагаются на применение формата Unicode. Многие современные операционные системы, программные пакеты, в частности броузеры, работают с кодировкой Unicode. - Примеч. науч. ред.

управлять компоновкой и внешним видом документов! Да, но пользователь может перенастроить характеристики своего броузера, отвечающие за отображение, и своевольно разрушить ваши старательно разработанные планы. Некоторые старые броузеры не поддерживают новых средств компоновки, а другие работают только с текстом без каких-либо красивых шрифтов. Что же делать? Сосредоточиться на содержании. Крутые странички - это пена на поверхности волн. Глубокое содержание - вот что заставит людей возвращаться раз за разом к вашему документу.

Тем не менее стиль облегчает чтение, поэтому там, где получается, его следует применять, если только это не вредит представлению содержания. Можно задать для своего текста обычные атрибуты стилей при помощи тегов физических стилей, таких как тег курсива  $\langle i \rangle$  в примере. Более значимо и точно отражают идеологию языка теги логических (контекстно-зависимых) стилей, которые придают смысловую нагрузку различным фрагментам текста. Кроме того, можно изменять характеристики отображения текста, такие как стиль и размер шрифта, цвет и тому подобное, с помощью каскадных таблиц стилей.

Современные графические броузеры распознают теги физических и логических стилей и изменяют внешний вид относящихся к ним фрагментов текста, выражая визуально их значение и структуру. Но нельзя точно предсказать, как эти изменения будут выглядеть.

Стандарт HTML 4 (и тем более стандарт XHTML 1.0) подчеркивает, что в будущем броузеры не будут так тесно привязаны к визуальному отображению. Текстовое содержимое можно слушать или распознавать на ощупь, а не только читать глазами. Контекстная разметка в этих случаях подходит, очевидно, лучше, чем физические стили.

#### 2.6.1.1. Логические стили

Теги логических стилей указывают броузеру, что некий фрагмент HTML/XHTML-текста имеет особое значение или употребляется особенным образом. Тег <cite> в примере означает, что заключенный в нем текст является какой-то ссылкой<sup>1</sup> - в нашем случае на автора документа. Броузеры обычно, хотя и не всегда, отображают такие ссылки курсивом, в отличие от основного текста. [теги логической разметки, 4.4]

Ясно читателю или нет, что данный текст является ссылкой, но в один прекрасный день кто-нибудь может написать программу, прочесывающую различные документы в поисках тегов <cite> и составляющую по заключенному в них тексту специальный список ссылок. Схожие программы уже обшаривают Интернет, составляя списки обнаруживаемой информации, как это делает поисковый сервер Google.

 $\mathbf{1}$ Terom <cite> можно обозначить как ссылку, так и цитату. - Примеч. науч.  $pe\partial$ .

К числу самых часто употребляемых логических стилей в настоящее время относится тег логического выделения, обозначаемый <em>. Ну а если вы настроены особенно решительно, то можете употребить тег  $\langle$ strong>. Другие контекстно-зависимые стили включают в себя  $\langle$ code> – для обозначения фрагментов программного кода, <kbd> - для обозначения текста, вводимого пользователем с клавиатуры, <samp> - для выделения примеров,  $\langle dfn \rangle - \mu \pi a$  определений,  $\langle \text{var} \rangle - \mu \pi a$  имен переменных в программном коде. У всех этих тегов есть соответствующие закрывающие теги.

#### 2.6.1.2. Физические стили

Даже самые простые редакторы поддерживают несколько традиционных стилей текста, таких как курсив и полужирный шрифт. Не являясь инструментами обработки текста в традиционном смысле, HTML и XHTML предоставляют теги, явно предписывающие броузеру отобразить (если он сумеет) символ, слово или фразу особенным физическим стилем.

Хотя по вышеизложенным соображениям вам следует пользоваться соответствующими логическими стилями, иногда форма важнее содержания. Тогда применяйте тег <i>, чтобы выделить текст курсивом, не приписывая ему какого-либо определенного смысла, тег <br/> <br/> <br/> /> - для выделения текста полужирным шрифтом, а тег <tt> применяйте, чтобы броузер, если сможет, отобразил текст моноширинным шрифтом. [теги физической разметки, 4.5]

Легко попасть в ловушку использования физических стилей, когда надо было бы применять логические. Стоит выбрать «контекстно-зависимую» манеру изложения, поскольку, как уже было сказано, она несет в себе смысл вместе со стилем, приспосабливая тем самым документ к автоматизации и сопровождению.

#### 2.6.1.3. Специальные символы

Не все символы, отображаемые броузером, можно набрать с клавиатуры. К тому же, некоторые из них применяются как управляющие, например угловые скобки, в которые заключаются теги. Если их специально не выделить, то примененные в основном тексте, например знак «меньше»  $(\leq)$  в математическом неравенстве, они запутают броузер и превратят документ в электронную макулатуру. HTML и XHTML предоставляют способ символьной замены для включения с помощью ссылок любого Unicode-символа в произвольное место текста.

Так же как знак «авторского права» (copyright) в нашем примере, код символа начинается с амперсанда (&), за которым идет его условное имя, закрывающееся точкой с запятой. Альтернативный способ записи состоит в употреблении позиционного номера символа в Unicode-кодировке, который ставится вместо имени после знака «решетка» (#). Выводя документ, броузер показывает соответствующий символ, если он присутствует в шрифте, выбранном пользователем. [коды символов, 3.5.2]

По понятным причинам чаще всего кодируются знаки «больше»  $($ &qt;), «меньше»  $($ <) и амперсанд  $($ &). Загляните в приложение F «Коды символов», чтобы узнать, какой из них соответствует записи  $k#166$ ; . Вы будете приятно удивлены  $&\#033$ ;

## 2.6.2. Элементы структуры

Из приведенного примера это не видно, но обычный символ возврата каретки<sup>1</sup>, используемый для разделения абзацев в исходном документе, не имеет смысла в HTML или XHTML, за исключением специальных случаев. Документ, даже набранный в одну строку, все равно выглядел бы в окне броузера так, как на рис. 2.1.

Вы бы скоро обнаружили, даже не прочитав об этом здесь, что за некоторым исключением броузер игнорирует начальные и конечные пробелы, а иногда и лишние в середине. (Если внимательно рассмотреть исходный текст примера, то видно, что строка «Greetings from» сдвинута вправо с помощью вставленных перед ней пробелов, что не заметно на рис. 2.1.)

#### 2.6.2.1. Раздел, абзац и конец строки

Броузер принимает текст, находящийся в теле документа, и «размещает» его на экране компьютера, не обращая внимания на обычные символы возврата каретки и новой строки, расположенные в исходном тексте. Броузер заполняет каждую строку в своем окне, насколько это возможно: начинает от левого края и, только поместив справа последнее вошедшее слово, переходит на следующую строку. Если изменить размер окна, то текст перетечет, захватывая новое отведенное ему пространство, демонстрируя тем самым гибкость, присущую HTML.

Конечно, читатели возмутились бы, если текст тянулся бы и тянулся одной сплошной цепочкой. Чтобы этого не случилось, HTML и XHTML предоставляют как явные, так и неявные методы управления структурой документа. Самый элементарный и популярный способ состоит в использовании тегов раздела ( $\langle \text{div} \rangle$ ), абзаца ( $\langle \text{p} \rangle$ ) и конца строки (<br>). Все они прерывают поток текста, возобновляя его с новой стро-

B Unix-системах символ возврата каретки (CR) используется в ASCII-файлах для обозначения конца строки. В DOS и Windows для этих же целей применяется комбинация из символов «перевод строки» (LF) и «возврат каретки» (CR). То, что сказано про символ CR, в полной мере относится и к комбинации LF + CR. – Примеч. науч. ред.

<sup>&</sup>lt;sup>2</sup> Чтобы облегчить чтение HTML/XHTML-документов, мы используем разбиение на строки и организацию отступов так, как делается в языках программирования. Это не обязательно, и нет никаких формальных правил организации исходных HTML/XHTML-файлов. Тем не менее мы настоятельно рекомендуем выработать стиль оформления кода и придерживаться его, чтобы вам и окружающим было легко разбираться в исходных текстах.

ки. Разница в том, что теги  $\langle \text{div} \rangle$  и  $\langle \text{p} \rangle$  выделяют как блок фрагмент документа и соответственно текста, содержимое которого можно специальным образом выровнять в окне броузера, выделить стилем или изменить с помощью других средств, применимых к блоку текста.

Когда теги  $\langle \text{div} \rangle$  и  $\langle \text{br} \rangle$  не сопровождаются специальными атрибутами выравнивания, они просто обрывают текущую строку и помещают следующие символы на новую строку. У тега <p> вертикальный отступ имеет больший размер, чем у тегов  $\langle \text{div} \rangle$  и  $\langle \text{tr} \rangle$ . [Ter <div>, 4.1.1] [Ter <p>, 4.1.2] [ $\text{ter}$  <br>, 4.6.1]

Естественно, стандарт HTML определяет закрывающие теги для тегов абзаца и раздела, в то время как «конец строки» им не обладает.<sup>1</sup> Не многие авторы используют в своих документах закрывающий тег абзаца. Броузер обычно может разобраться сам, где один абзац заканчивается и начинается другой.<sup>2</sup> Вручите себе орден, если вы знали, что существует тег  $\langle p \rangle$ .

#### 2.6.2.2. Заголовки

Помимо деления текста на разделы и абзацы, можно формировать документ, применяя озаглавленные разделы. Так же как и на всех страницах этой книги, заголовки не только разбивают текст и именуют его различные разделы, но и несут некий визуальный смысл. При этом заголовки могут оказаться полезными при автоматической обработке документа.

Существует шесть тегов заголовков, от <h1> до <h6>, с соответствующими закрывающими тегами. Обычно броузер отображает их содержимое шрифтами от очень большого до соответственно очень маленького размера, как правило применяя и полужирное написание. Текст в теге <h4> имеет обычно тот же размер, что и основной документ. [теги заголовков, 4.2.1]

Теги заголовков также прерывают поток текста, занимая целые выделенные из него строки, даже если перед заголовком или после него нет явно выписанных тегов абзаца или конца строки.

#### 2.6.2.3. Горизонтальные линейки

Помимо заголовков HTML и XHTML предоставляют горизонтальные линейки, помогающие отделить друг от друга разделы документа.

 $\mathbf{1}$ В XHTML начало и конец тега <br > заключается в одни и те же скобки: <br />br />. Броузеры склонны ко всепрощению и часто игнорируют все посторонние вещи, как прямой слэш (/) в данном случае, так что стоит привыкнуть оставлять такой признак конца.

Завершающий тег абзаца теперь используют чаще, так как популярные броузеры поддерживают атрибуты выравнивания, применяемые к абзацу.

Когда броузер встречает тег <hr>, он прерывает поток текста и в сле дующей строке рисует через все окно горизонтальную прямую черту. Поток текста возобновляется сразу под линейкой.1 [тег <hr>, 5.1.1]

#### **2.6.2.4. Преформатированный текст**

Бывает, что хочется видеть блок текста на экране таким, как он был написан, скажем с отступами и вертикально выровненными буквами, цифрами, и чтобы вид его сохранялся прежним, даже если окно бро узера изменяется в размере. На этот случай есть тег <pre>. Весь текст вплоть до закрывающего тега </pre>представлен на экране точно так, как вы его набрали, включая возвраты каретки, концы строк и началь ные, конечные и промежуточные пробелы. Весьма полезный для таб лиц и форм, <pre>-текст выглядит тем не менее довольно скучно, так как популярные броузеры отображают его моноширинными шрифта ми. [тег <pre>, 4.6.5]

## <span id="page-33-0"></span>**2.7. Гиперссылки**

Если сравнить текст с костяком и плотью HTML или XHTML-документа, то гипертекст будет его сердцем. Гипертекст дает возможность оты скать и отобразить любой документ из произвольной подборки (разме щенной где угодно в сети), просто щелкнув кнопкой мыши по связую щим словам или фразе (*гиперссылке*), расположенной на текущей странице. Используйте эти интерактивные гиперссылки, чтобы по мочь читателям путешествовать в поисках нужной информации по ва шим или чужим собраниям документов, которые иначе оставались бы просто ворохом отдельных файлов разных форматов, включая мульти медийные, HTML-, XHTML-, прочие XML- и, наконец, обычные текстовые элементы. Гиперссылки, образно говоря, буквально сводят бо гатства знаний всего Интернета к кончику указателя мыши.

Чтобы вставить ссылку на какойлибо документ, лежащий в собствен ной коллекции или на сервере в Тимбукту, нужно знать только уни кальный адрес документа и способ, как «бросить» *якорь* в вашу раз работку.

## **2.7.1. URL**

Как бы ни было трудно в это поверить, но каждый из миллиардов доку ментов и ресурсов Интернета имеет уникальный адрес, именуемый *универсальным указателем ресурса* (Uniform Resource Locator, URL). URL состоит из имени документа, которому предшествует иерархия имен каталогов, содержащих файл (*путь* к документу), *доменного имени* сервера, где он находится, и названия способа (*протокола*), поддер живающего связь и обмен данными между сервером и броузером:

<sup>1</sup> Подобно тегу <br>, в XHTML тег горизонтальной линейки формально запи сывается  $\langle$ hr/>.

протокол://доменное имя сервера/путь к документу

Вот несколько примеров URL:

- $http://www.kumquat.com/docs/catalog/price$  list.html
- price list.html
- ../ $figs/my$  photo.png
- $ftp://ftp.netcom.com/pub/$

Первый пример - это абсолютный, или полный, URL. Он содержит все части формата URL: протокол, имя сервера и путь к документу. Хотя абсолютные URL однозначно определены и точны, их употребление может прибавить вам головной боли, если вы перемещаете документы в другой каталог или на новый сервер. К счастью, броузеры позволяют работать с относительными URL и автоматически заполняют всякий пропущенный фрагмент соответствующей частью базового URL текущего документа. Второй пример дает нам простейший из возможных относительный адрес. Рассматривая его, броузер будет предполагать, что price list.html находится на том же сервере, в том же каталоге, что исходный документ, и применяет тот же сетевой протокол (http). Аналогичным образом третий пример является относительным URL, который отсылает броузер наверх и в каталог /figs, где хранится файл с картинкой.

Хотя внешний вид обманчив, но последний пример URL для FTP является полным. Он указывает прямо на содержимое каталога /pub. Более того, указание протокола *ftp* в этом примере является обращением к совсем иной программе на сервере, чем та, что работает с протоколом  $http$  в других примерах.

#### 2.7.2. Якоря

Тег якоря <a> - это средство HTML/XHTML для определения как исходной точки, так и пункта назначения гиперссылки.<sup>1</sup> Чаще всего тег <a> используется с атрибутом href для создания исходной точки ссылки. Значение атрибута href - это URL пункта назначения.

Содержимое тега <a>, определяющего источник ссылки, - это слова и/ или изображение между ним и его закрывающим тегом </a>. Они представляют собой особым образом активизированную броузером часть документа, с помощью которой пользователь выбирает гиперссылки. Это якорное содержимое обычно отличается по внешнему виду от своего окружения (подчеркнутый или выделенный цветом текст, изобра-

 $\mathbf{1}$ Принятые здесь обозначения несколько неудачны: тег якоря должен был бы отмечать только конечный пункт ссылки, но не то место, с которого она «прыгает». Мы «бросаем якорь», но не прыгаем с него. Не стоит даже упоминать о страшно запутанной терминологии, которую W3C использует для обозначения различных частей гиперссылки. Заметим только, что кое-кто находит положение дел здесь чертовски неуклюжим.

жения в рамке особого цвета), кроме того, экранный образ указателя мыши меняется, когда он попадает на якорь. Содержимое тега <a>, таким образом, должно быть текстом или изображением (пиктограммам здесь самое место), которое явно или намеком говорит пользователю, куда приведет его гиперссылка. [тег <a>, 6.3.1]

Так, в следующем примере броузер специальным образом выводит текст «Кумкват<sup>1</sup>-архив» и изменяет изображение попавшего на него указателя мыши:

```
Дополнительную информацию о кумкватах можно узнать, посетив
<a href="http://www.kumquat.com/archive.html">
Кумкват-архив</a>
```
Если пользователь щелкнет кнопкой мыши по этой ссылке, броузер автоматически запросит с сервера www.kumquat.com веб-страницу (с помощью протокола http:) под названием archive.html и затем отобразит ее на экране.

#### 2.7.3. Имена гиперссылок и навигация

Возможность указывать на документ, находящийся на другом конце света, - это не только круто, но и полезно для ваших собственных вебстраниц. Еще одна важная задача гиперссылок - помогать читателям перемещаться по вашим подборкам в поисках необходимой информации. Естественным образом возникает понятие о домашней странице и сопровождающих материалах.

Ни один из документов не должен тянуться бесконечно. Во-первых, это неудобно для пользователя. Ценность вашей работы, как бы насыщена она ни была, страдает, если нужна вечность, чтобы загрузить документ, а затем, с трудом получив, без конца прокручивать его вверх и вниз, чтобы найти нужный раздел.

Лучше проектируйте свою работу в виде собрания нескольких компактных, сжатых страниц, подобных главам этой книги, каждая из которых посвящена определенной теме так, чтобы ее легко мог выбрать и просмотреть пользователь. Затем применяйте гиперссылки для организации вашей коллекции.

К примеру, используйте домашнюю страницу - ведущий документ подборки - как оглавление с краткими описаниями и соответствующими гиперссылками на остальные части коллекции.

Чтобы особым образом поименовать все разделы документа, вы можете применять тег <a> с атрибутами name или id (последний годится практически для всех тегов). Идентификаторы разделов будут слу-

Кумкват (кинкан, японский апельсин) – разновидность миниатюрных цитрусовых. Кроме того, так же называется направление в современной музыке и дизайне. – Примеч. науч. ред.

жить целями внутренних ссылок в коллекции и помогут пользователю ориентироваться в одном документе или перепрыгивать к определенному разделу другого. Ссылайтесь на поименованные разделы, приписывая знак «решетка» (#) и имя раздела после URL документа.

Чтобы сослаться на определенную тему в архиве, скажем, «Рецепты тушеных кумкватов» в кумкват-архиве нашего примера, пометим сначала имя раздела с помощью id:

```
... предыдущее содержимое...
```
<h3 id="Stews">Рецепты тушеных кумкватов</h3>

Затем в этом же или другом документе приготовим исходную гиперссылку, которая указывает прямо на данные рецепты, так как включает название раздела в виде суффикса к URL, отделенного от него знаком «решетка»:

Дополнительную информацию о кумкватах можно узнать, посетив

<a href="http://www.kumquat.com/archive.html">

Кумкват-архив</a>.

- и, возможно, попробовав наши
- <a href="http://www.kumquat.com/archive.html#Stews"> Рецепты тушеных кумкватов</a>.

Последняя гиперссылка, выбранная пользователем, побудит броузер загрузить документ archive.html и начать его отображение с раздела «Stews» $1$ 

#### 2.7.4. Что не под силу якорю

Употребление гиперссылок не ограничено только связью с HTMLи XHTML-документами. Якоря позволяют указывать на практически любые материалы, доступные в глобальной сети, включая другие сервисы Интернета.

Однако «позволить» и «сделать доступным» - это не одно и то же. Броузеры могут работать с различными сервисами, подобными FTP и Gopher, так что удается загружать не только HTML-документы. Но пока они не вполне справляются и не слишком ладят с мультимедийными данными.

Сейчас есть несколько стандартов для многих типов и форматов мультимедийных данных. Компьютерные системы, подключенные к сети, чрезвычайно различаются своими возможностями воспроизведения аудио- и видеоформатов. За исключением некоторых графических изображений, стандарт HTML/XHTML не предлагает никаких специаль-

 $\mathbf{1}$ Здесь подразумевается, что запрошенный документ в окне броузера будет прокручен таким образом, что начало раздела, отмеченное именованным тегом, будет располагаться (если это возможно) вверху видимой части окна. – Примеч. науч. ред.

ных средств для представления мультимедийных документов помимо возможности ссылаться на них. Броузер, получивший мультимедийный документ, должен запустить вспомогательное приложение, загрузить и исполнить апплет или иметь дополнительно устанавливаемый плагин (встраиваемый модуль), позволяющий декодировать и показать такой материал прямо внутри демонстрационного окна.

Хотя сегодня HTML и большая часть броузеров избегают подобной неразберихи, просто обходя ее стороной, это не значит, что невозможно или запрещено использовать мультимедийные данные в своих документах. Помните только об имеющихся ограничениях.

## <span id="page-37-0"></span>2.8. Изображения - это особая статья

Файлы изображений - это мультимедийные элементы, на которые можно ссылаться с помощью якорей в документе для их загрузки и отображения посредством броузера. В отличие от других мультимедийных данных, стандарты HTML и XHTML имеют явные средства, обеспечивающие вывод картинок «в строку» с текстом, при этом на картинках можно создавать сложные карты гиперссылок. Это связано с тем, что существует корпоративный стандарт, касающийся применения только определенных форматов файлов изображений, а именно форматов GIF, PNG и JPEG, и графические броузеры имеют встроенные декодеры, которые включают изображения этих типов в документы.<sup>1</sup>

#### 2.8.1. Встроенные изображения

HTML/XHTML-тег для встроенных изображений - это <img>; его обязательным атрибутом Src является URL файла, который нужно вставить в документ. [тег <img>, 5.2.6]

Броузер загружает изображения и вставляет их в поток текста, представляя как бы специальными, возможно очень большими, символами. Обычно броузер выравнивает изображения и текущую строку по нижней границе. Такое расположение можно изменить с помощью специального атрибута align тега <img>, значение которого вы устанавливаете равным top, middle или bottom, чтобы изображение позиционировалось по верхней границе, середине или нижней границе примыкающего текста. Проверьте, какое выравнивание вам больше нравится (рис. 2.2-2.4).

 $\mathbf{1}$ Некоторые броузеры поддерживают вывод в виде внедренного объекта не только GIF и JPEG, но и других мультимедийных файлов. Internet Explorег, например, поддерживает тег, который проигрывает аудио в фоновом режиме. Кроме того, стандарты HTML 4 и XHTML предоставляют способ отображения других мультимедийных данных, встраивая их в текст документа с помощью общего для них тега.

Конечно, широкая картинка может занять всю строку и таким образом прервать поток текста. Впрочем, вы можете разместить изображение отдельно, включив в документ предшествующие и последующие теги раздела, абзаца или конца строки.

Опытные HTML-авторы не только используют рисунки как иллюстрации, но также добавляют маленькие встроенные символы или глифы (glyphs), чтобы помочь читателю при просмотре и подчеркнуть разделы документа, имеющие особое значение. Ветераны HTML<sup>1</sup> также применяют изображения в качестве маркеров элементов списка и более четких разделителей, чем стандартные горизонтальные линейки. Изображения также могут быть включены в гиперссылку, так что пользователи смогут выбирать вставленную в строку маленькую пиктограмму, чтобы загрузить полноэкранное изображение. Нет числа способам применения встроенных изображений.

Мы также должны упомянуть атрибут <alt>. Укажите для него какоенибудь текстовое значение, чтобы описать изображение тем, кто отключил показ картинок, или чтобы броузеры, способные озвучивать текст, могли прочитать его незрячему пользователю.

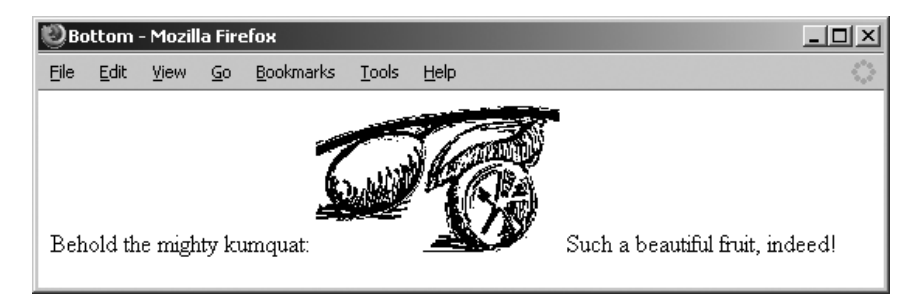

Puc. 2.2. Встроенное изображение, выровненное по нижнему краю (bottom) текста (по умолчанию)

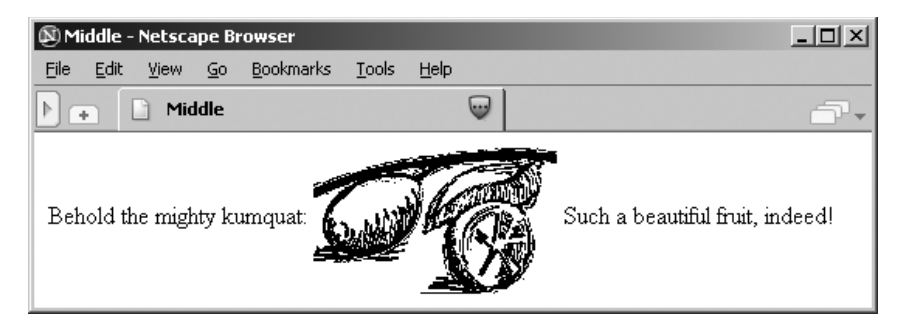

**Puc. 2.3.** Встроенное изображение, выровненное по центру (middle) текста

XHTML слишком молод, чтобы называть кого-либо ветераном или опытным XHTML-автором.

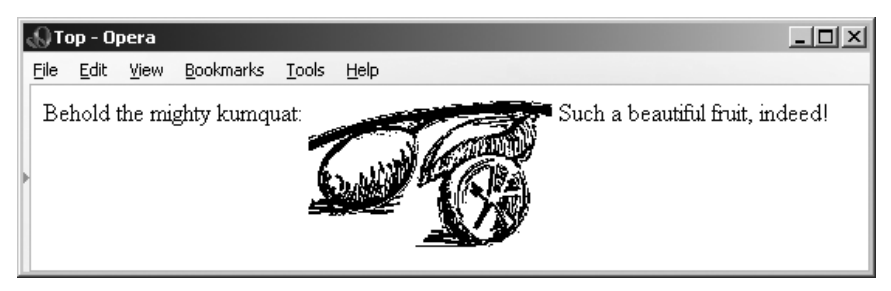

*Рис. 2.4. Встроенное изображение, выровненное по верхнему краю (top) текста*

## **2.8.2. Карты**

Карты1 – это изображения в теге якоря со специальными атрибутами. Они могут содержать несколько гиперссылок.

Один из способов создания карт состоит в добавлении атрибута ismap к тегу <img>, помещенному внутри тега <а>. Когда пользователь щелка ет мышью гдето на рисунке, графический броузер посылает коорди наты положения мыши серверу, который также указан в якоре. Спе циальная программа на сервере преобразует эти координаты в некото рое действие, такое как загрузка нового документа. [что происходит на сервере, 6.5.1.1]

Хорошим примером употребления карты может быть выбор отеля по маршруту путешествия. Пользователь щелкает на карте местности, которую он намеревается посетить, и сервер карты возвращает назва ние, адрес и номер телефона местной гостиницы.

Такие мощные и внешне привлекательные карты *со стороны сервера* подразумевают, что автор имеет доступ к программе, обрабатывающей координаты на карте. Тем временем, многие авторы не имеют даже доступа к серверу, не говоря уже о программах на нем. Лучшее реше ние – воспользоваться картой *со стороны клиента*, или *клиентской*.

Чтобы не зависеть от вебсервера, можно применять атрибут usemap для тега <img> вместе с тегами <map> и <area>, которые позволяют автору вставить всю информацию, нужную броузеру для обработки карты, в тот же документ, где находится и ссылка на ее изображение. Незави симость от сервера и меньший объем обмена по сети сделали клиент ские карты популярными среди авторов документов и системных ад министраторов. [клиентские карты, 6.5.2]

<sup>1</sup> Более точно, навигационные карты – это разделение объекта (не только изображения) на замкнутые области, с каждой из которых может быть свя зано некоторое действие: переход по гиперссылке, запуск сценария и т. п. Назначенное действие выполняется, когда соответствующая область акти визируется пользователем. – *Примеч. науч. ред.*

## <span id="page-40-0"></span>**2.9. Списки, строка поиска, формы**

Полагаете, мы исчерпали все текстовые элементы? Заголовки, абзацы и концы строк – это всего лишь рудиментарные составляющие для ор ганизации текста в документе. Кроме них HTML и XHTML предлага ют несколько продвинутых текстовых структур, включая три вида списков, строку поиска и формы. Строки поиска и формы находятся за пределами задач форматирования; они служат взаимодействию с чи тателями документа. Формы дают возможность пользователю вводить текст, ставить флажки в окошках, нажимать на переключатели, делая свой выбор, и затем возвращать информацию серверу. Специальная программа, получив сообщение от формы, обрабатывает его и соответ ственно отвечает, либо заполняя бланк заказа, либо подбирая данные, интересующие пользователя.1

Синтаксис этих специальных средств языка и их разнообразные атри буты, повидимому, чрезмерно сложны для быстрого старта. Так что здесь мы их только упоминаем и предлагаем детально с ними познако миться в следующих главах.

### **2.9.1. Неупорядоченные, упорядоченные списки и списки определений**

Эти три типа списков – как раз те, с которыми мы более всего знако мы. Неупорядоченный список, в котором порядок элементов не имеет значения, такой как перечень бакалейных лавок или прачечных, за ключается в теги  $\langle u \rangle$  и  $\langle \langle u \rangle$ . Каждый элемент списка, чаще всего слово или короткая фраза, помечается тегом  $\langle$ li> (list item, пункт списка) и – в случае XHTML – закрывающим тегом  $\langle$ /li>. Обычно список отображается с отступом от левого края. Как правило, броузер снабжает его элементы маркерами. [тег <ul>, 7.1.1] [тег <li>, 7.3]

Упорядоченные списки, заключенные между тегами  $\langle 0 \rangle$  и  $\langle 0 \rangle$ , совпадают по формату с неупорядоченными, включая теги  $\langle$ li> (и  $\langle$ li>, когда речь идет о XHTML), помечающими элементы списка. Однако порядок составляющих списка здесь важен, например последователь ность сборки оборудования. Броузер отображает каждый элемент спи ска, ставя перед ним его номер, и располагает их в возрастающем по рядке. [тег <ol>, 7.2.1]

Список определений несколько сложнее предыдущих двух. В списке определений, заключаемом в теги <dl> и </dl>, каждый элемент состо ит из двух частей: имени или заголовка в теге <dt> и значения или оп-

<sup>1</sup> Разработка, установка и использование серверных сценариев и программ, которые необходимы для обслуживания форм, находятся за границами на шего повествования. Мы даем некоторые вводные советы в подходящих главах, но за подробной информацией обращайтесь к документации и к ад министратору сервера.

ределения в теге <dd> (XHTML требует соответствующего закрывающего тега). При отображении броузер обычно помещает имя элемента на отдельной строке без отступа, а определение, которое может состоять из нескольких абзацев - с отступом под именем. [Ter <dl>, 7.5.1]

Различные виды списков содержат практически все, что может входить в тело документа. Так, к примеру, вы можете создать упорядоченный список, включающий коллекцию семейных фотографий в оцифрованном виде, или поместить их в список определений, дополнив аннотацией. Стандарты языков разметки позволяют даже помещать списки внутри списков (вложенные списки), открывая интереснейшие способы различных комбинаций.

## 2.9.2. Строка поиска

Простейшее интерактивное средство, появившееся в ранних версиях **HTML** и все еще доступное сегодня, хотя и не рекомендуемое стандартами, - это строка поиска, в основе которой лежит тег  $\langle$ isindex>. Броузер автоматически предоставляет пользователю какой-либо способ ввести одно или несколько ключевых слов в поле ввода и послать их соответствующему обрабатывающему приложению на сервере.<sup>1</sup>

Ясно, что строки поиска крайне ограничены - один и только один элемент пользовательского ввода на документ. К счастью, HTML и XHTML обеспечивают лучшее, более мощное средство для сбора информации, вводимой пользователем, а именно формы. [тег <isindex> (нежелателен),  $6.6.1$ ] [ $\text{ter}$  <form>, 9.2]

Вы создаете один или несколько специальных разделов формы в документе при помощи тегов <form> и </form>, внутри которых можно разместить как жестко определенные, так и настраиваемые окна ввода, допускающие однострочный или многострочный ввод. Туда можно вставить переключатели выбора между двумя и большим числом вариантов, кнопки специального назначения для приведения содержимого формы в начальное состояние и для отправки его на сервер. Пользователи заполняют форму по своему усмотрению, возможно прочитав перед этим остальные части документа, и нажимают специальную кнопку «отправить», которая приказывает броузеру послать данные формы серверу. Специальная программа со стороны сервера обрабатывает данные и соответствующим образом отвечает броузеру, например запрашивая дополнительную информацию или модифицируя документы, отсылаемые затем пользователю, и т. д. [тег <form>, 9.2]

HTML/XHTML-формы предоставляют все средства, которые встречаются у автоматической ее разновидности, включая добавление меток

Этот тег использовался немногими авторами. Тег <isindex> был признан «нежелательным» в стандарте HTML 4.0; отправлен, как говорится, в прошлое, но еще не умер.

областей ввода, встраивание текста команд, установку значения полей по умолчанию и т. п., за исключением автоматической проверки вво да, такой как проверка количества цифр в почтовом индексе или в но мере телефона. Эту функцию должна исполнять программа на стороне сервера или JavaScript-сценарий на стороне клиента.

## <span id="page-42-0"></span>**2.10. Таблицы**

Как и следовало ожидать от языка, возникшего в научном мире, пере полненном цифрами, HTML и его потомок XHTML поддерживают на бор тегов для таблиц данных, которые не только выравнивают числа, но и могут специальным образом форматировать текст.

Восемь тегов обеспечивают формирование таблицы, включая собствен но тег <table> и тег <caption>, нужный для задания описания таблицы. Специальные атрибуты позволяют изменять размер и внешний вид таб лицы. Вы создаете ее построчно, располагая между тегом строки табли цы  $(\langle \text{tr} \rangle)$  и его закрывающим тегом  $(\langle \text{tr} \rangle)$  теги данных  $(\langle \text{td} \rangle)$  или теги заголовка (<th>) и их содержимое для каждой ячейки таблицы (а в слу чае XHTML еще и закрывающие теги). Заголовки и данные могут со держать практически все что угодно: текст, изображения, формы и да же другие таблицы. Поэтому разумно использовать таблицы для слож ного форматирования текста, располагая его, скажем, в нескольких колонках, или для создания боковых заголовков (рис. 2.5). За дополни тельной информацией обратитесь к главе 10.

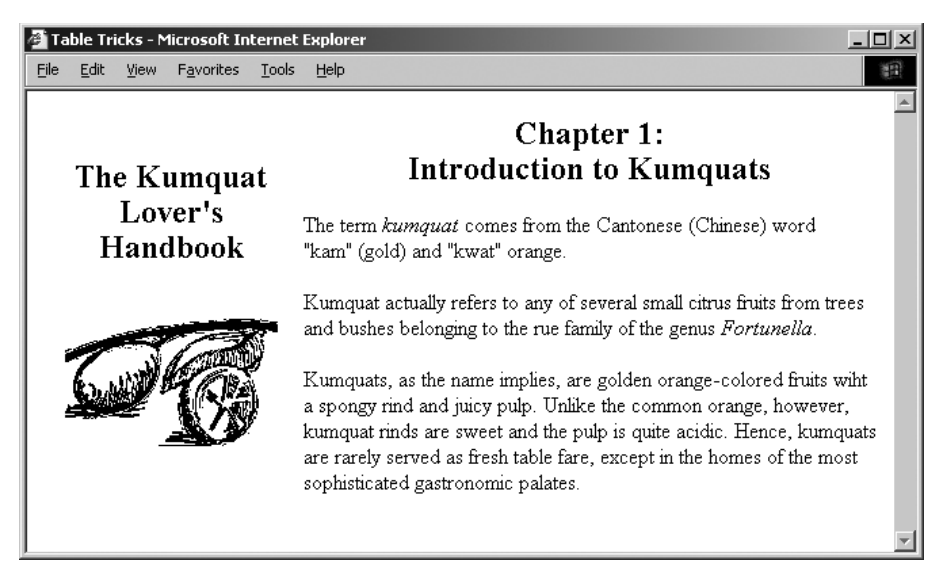

*Рис. 2.5. Таблицы тоже позволяют совершать чудеса форматирования*

## <span id="page-43-0"></span>**2.11. Фреймы**

Всякий, кто открывал на своем экране одновременно несколько окон приложений, немедленно оценит преимущества, которые дают фрей мы.1 Фреймы позволяют разделить окно броузера на несколько облас тей отображения, в каждой из которых содержится свой документ.

Вот пример отображения фрейма (рис. 2.6). Он показывает, как окно документа может быть разбито на независимые окна, разделенные простыми линейками и полосами прокрутки. А вот чего не видно на рисунке, так это того, что в каждом фрейме может отображаться от дельный документ, который вовсе не обязан иметь HTML/XHTML происхождение. Фрейм представляет любое значимое содержимое, ко торое умеет воспроизводить броузер, в том числе мультимедийное. Ес ли содержимое фрейма включает в себя гиперссылку и пользователь ее выбирает, то новый документ или даже другой документ с фрейма ми может быть отображен либо во фрейме, с которого осуществлялся

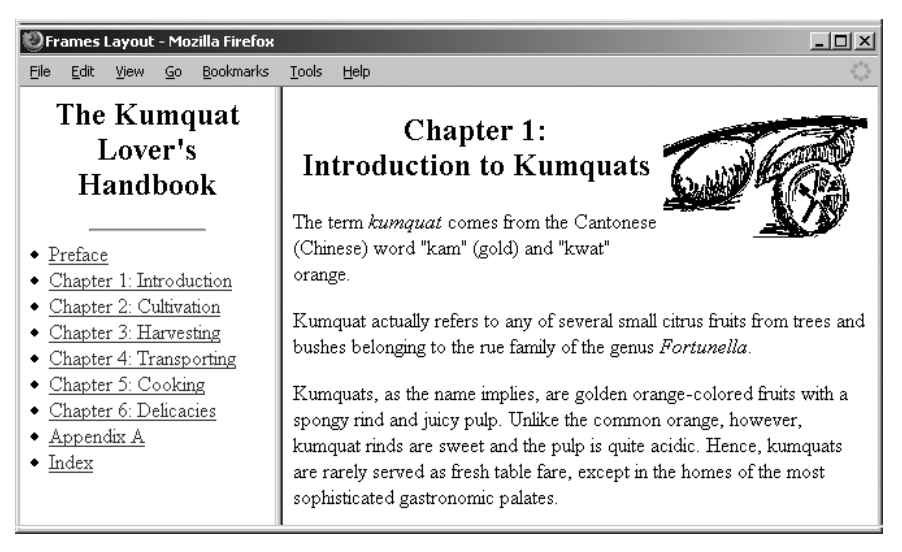

*Рис. 2.6. Окно броузера разбито на фреймы, в каждом из которых отображается свой документ*

<sup>1</sup> У фреймов есть не только достоинства. Они затрудняют навигацию и уста новку закладок на загруженные в них документы, содержимое фрейма, не поместившегося в окно броузера, нельзя просмотреть, а если документ не поместился во фрейм, появляются линейки прокрутки. Некоторые броузе ры до сих пор не поддерживают фреймы. Поэтому отношение к фреймам предвзятое. Разработчик, решивший использовать фреймы, должен тща тельно продумать навигацию и их размещение на странице. Самая рас пространенная ошибка новичков в вебстроительстве – необоснованное применение фреймов. – *Примеч. науч. ред.*

переход по ссылке, либо в другом фрейме, либо он будет загружен в но вое или то же самое окно броузера.

Фреймы определяются в специальном документе, в котором на месте тега <body> находятся один или несколько тегов <frameset>; они и сооб щают броузеру, как разделить его окно на несколько отдельных фрей мов. Особые теги <frame> содержатся в теге <frameset> и указывают на документы, входящие во фреймы. [тег <frameset>, 11.3.1]

Документ с фреймами управляет окном в целом, хотя отдельные эле менты, представленные в своем окне показа, действуют до известной степени независимо. Можно, тем не менее, распорядиться, чтобы до кумент, находящийся в одном из фреймов, загрузил и отобразил новое содержимое в смежном фрейме. Например, в окне на рис. 2.6 выбор гиперссылки Chapter (глава) во фрейме Table of Contents (содержание) заставит броузер загрузить эту главу и вывести ее в правом фрейме. При этом пользователю всегда доступно оглавление набора докумен тов, который он просматривает в окне с фреймами. За дополнительной информацией обращайтесь к главе 11.

## <span id="page-44-0"></span>**2.12. Таблицы стилей и JavaScript**

Кроме того, броузеры включают поддержку двух мощных нововведе ний HTML – таблиц стилей и JavaScript. Подобно их близким родствен ницам в настольных издательских системах, таблицы стилей в HTML/ XHTML позволяют управлять внешним видом документов – стилями и размером шрифтов, цветом, фоном, выравниванием и т. д. Что более существенно, таблицы стилей дают возможность устанавливать ха рактеристики отображения для документа в целом или даже для пол ного собрания документов.

JavaScript – это язык программирования с функциями и командами, которые позволяют управлять поведением броузера по отношению к пользователю. Эта книга посвящена не JavaScript, но мы довольно детально обсудим в следующих главах этот язык и покажем, как вставлять программы, написанные на JavaScript, в документы для достижения очень мощных и привлекательных эффектов.

W3C – организация, устанавливающая стандарты, – рекомендует исполь зовать для проектирования HTML/XHTML-документов модель каскадных таблиц стилей (CSS). Все современные броузеры с графическим интерфейсом поддерживают CSS и JavaScript.1 «Древний» Netscape 4

<sup>1</sup> Строго говоря, язык JavaScript в полной мере поддерживает только Netsca pe Navigator. Internet Explorer поддерживает язык Jscript, который во многом сходен с JavaScript, но все же имеет некоторые существенные раз личия. Тот факт, что интерпретатор Jscript, встроенный в Internet Explor er, воспринимает фрагменты кода JavaScript как код своего родного языка, вносит еще больше путаницы в теорию и практику вебстроительства. – *Примеч. науч. ред.*

работает также с моделью таблиц стилей языка JavaScript (JavaScriptbased Style Sheets, JSS), которая описана в главе 12, но мы не рекомендуем ее использовать. Нет, мы скажем иначе: «Не тратьте свое время на JSS». CSS - это всеми одобренный и всеми поддерживаемый способ управления тем, как может (но не обязательно будет) отображаться ваш документ броузером пользователя.

Чтобы проиллюстрировать CSS, покажем способ представления заголовков самого верхнего уровня (h1) красным цветом:

```
\hbox{\tt <thtm1>}<head><title>Пример использования CSS</title>
<!-- Помещаем описание свойств CSS внутрь комментария, чтобы старые броузеры,
которые не поддерживают CSS, не "споткнулись" или не вывели на экран
непонятное им содержимое тега style. -->
   <style type="text/css">
     \leq! --
     h1 {color: red}
      \mathord{\hspace{1pt}\text{--}\hspace{1pt}} \mathord{\hspace{1pt}\text{--}\hspace{1pt}} \mathord{\hspace{1pt}\text{--}\hspace{1pt}}</style>
\langle/head>
<bodv>
<h1>Если ваш броузер поддерживает CSS, то этот текст будет красным</h1>
Что-нибудь между.
\langle h1 \rangle И этот тоже красный!\langle h1 \rangle\langle /body>
\langle/html>
```
Вы, разумеется, не сможете увидеть красного цвета в этой черно-белой книге, так что мы не станем показывать результат на рисунке. Поверьте нам или наберите и загрузите этот пример в броузер - заключенный в теги <h1> текст будет красным на цветном дисплее.

JavaScript - это объектно-ориентированный язык. Он рассматривает документ и отображающий его броузер как совокупность частей (объектов), обладающих определенными свойствами, которые вы можете изменять или вычислять. Это очень мощное средство, но вряд ли оно посильно большинству. Скорее многие из нас попытаются ухватить несколько крутых JavaScript-программ, распространенных в сети, чтобы украсить ими свои документы. Мы расскажем вам, как это сделать, в главе 12.

## <span id="page-45-0"></span>2.13. Вперед!

Конечно, данная глава – только верхушка айсберга. Если вы дочитали до этого места, наверное, интерес подстегивает вас и к дальнейшим исследованиям. Теперь вы уже имеете базовое представление об основных чертах и пределах возможностей HTML и XHTML. Переходите к следующим главам, чтобы расширить свои знания и узнать больше о каждой из возможностей языка.

По договору между издательством «Символ-Плюс» и Интернет-магазином «Books.Ru – Книги России» единственный легальный способ получения данного файла с книгой ISBN 5932861045, название «HTML и XHTML. Подробное руководство», 6-е издание - покупка в Интернет-магазине «Books.Ru – Книги России». Если Вы получили данный файл каким-либо другим образом, Вы нарушили международное законодательство и зако нодательство Российской Федерации об охране авторского права. Вам не обходимо удалить данный файл, а также сообщить издательству «Символ Плюс» (piracy@symbol.ru), где именно Вы получили данный файл.